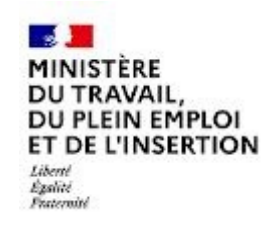

# REFERENTIEL EMPLOI ACTIVITES COMPETENCES

# DU TITRE PROFESSIONNEL

Technicien d'assistance en informatique

Niveau 4

Site :<http://travail-emploi.gouv.fr>

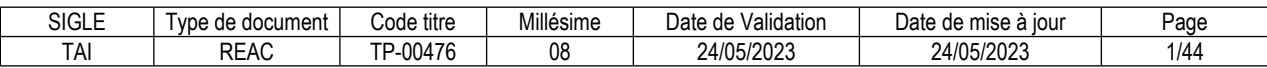

# **SOMMAIRE**

# Pages

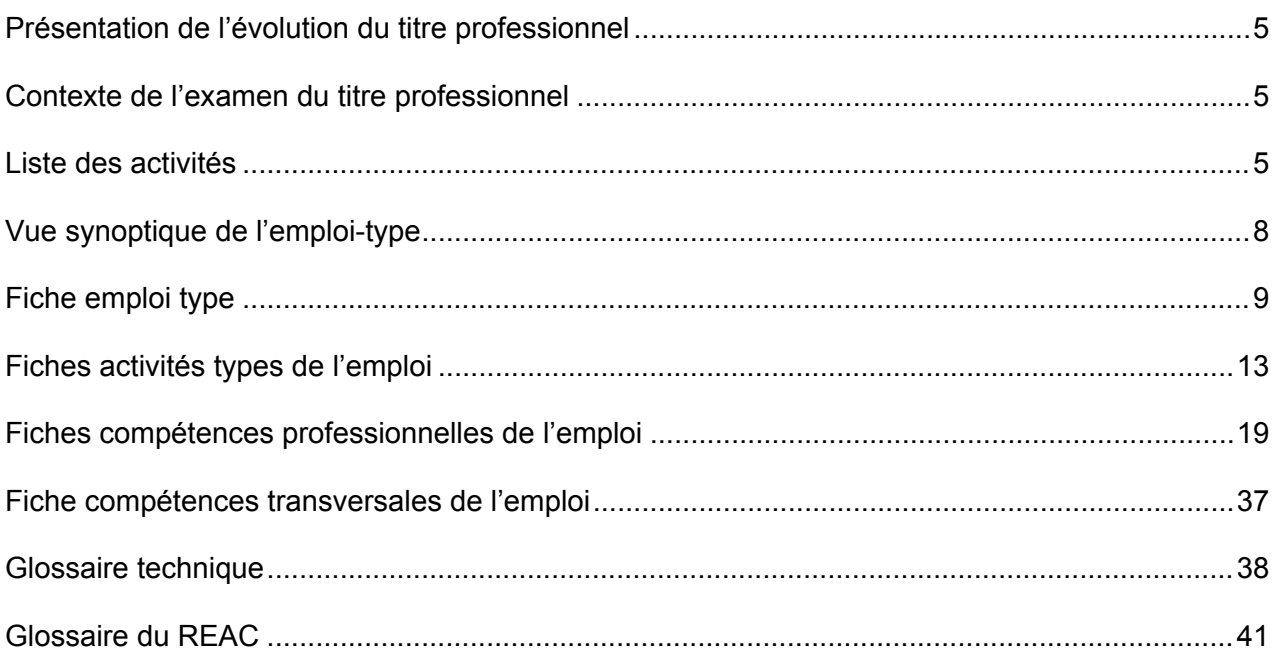

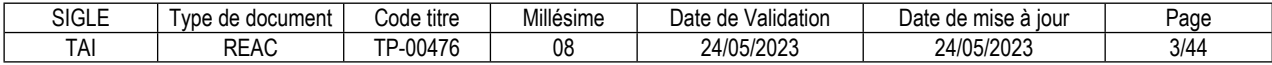

# **Introduction**

## <span id="page-4-0"></span>**Présentation de l'évolution du titre professionnel**

La présente version du titre professionnel conserve trois blocs de compétences :

- Le bloc « Assister ou dépanner les utilisateurs » regroupe les compétences nécessaires pour apporter à l'utilisateur une aide pour se servir de tous ses équipements numériques, de ses outils collaboratifs et bureautiques.

- Le bloc « Mettre en service des équipements numériques » regroupe les compétences nécessaires pour la mise en service et la sécurisation d'un poste utilisateur. Les compétences de cette activité correspondent à l'installation, la configuration et au déploiement du poste utilisateur.

- Le bloc « Intervenir sur les éléments de l'infrastructure » regroupe les compétences nécessaires pour intervenir sur les différents types d'équipements réseau et le serveur contrôleur de domaine.

Les compétences sont actualisées. Elles comprennent les savoir-faire nécessaires à la prise en compte des situations de handicap.

#### <span id="page-4-1"></span>**Contexte de l'examen du titre professionnel**

Les résultats des enquêtes menées en 2022 auprès de professionnels montrent que la demande d'assistance à distance augmente avec la généralisation du télétravail et l'utilisation des outils et des ressources collaboratives.

Le télétravail multiplie les canaux de communication tels que Teams, Slack ou Whatsapp. et et de collaboration (OneDrive, Google Drive, Teams ..). Ces nouveaux usages ont accéléré l'usage d'outils dans le cloud. La diversification des outils entraine la diversification des demandes des utilisateurs. Les dysfonctionnements signalés peuvent être l'expression d'un problème matériel ou logiciel. Ils peuvent également avoir leur origine dans une incompréhension de l'utilisateur concernant le fonctionnement des outils.

L'écoute active du technicien d'assistance en informatique et son questionnement ciblé et adapté au cadre de référence de l'utilisateur contribue à un diagnostic précis et une intervention efficace.

Les compétences du titre comprenant une interaction entre l'utilisateur et le technicien intègrent donc les savoir-faire nécessaires à une communication efficace dans le contexte de l'assistance informatique.

La sécurité des systèmes d'information est une préoccupation constante non seulement de l'entreprise, mais aussi de l'utilisateur en dehors de tout contexte professionnel.

Le technicien d'assistance en informatique est un acteur de la sécurité numérique ; il peut être amené à sensibiliser l'utilisateur aux bonnes pratiques.

 Le savoir-faire « Sensibiliser les utilisateurs aux bonnes pratiques en matière de sécurité numérique » fait partie des compétences comprenant une interaction entre l'utilisateur et le technicien.

#### <span id="page-4-2"></span>**Liste des activités**

**Ancien TP :** Technicien d'assistance en informatique Activités :

- Mettre en service des équipements numériques
- Intervenir sur les éléments de l'infrastructure
- Assister ou dépanner les clients ou les utilisateurs

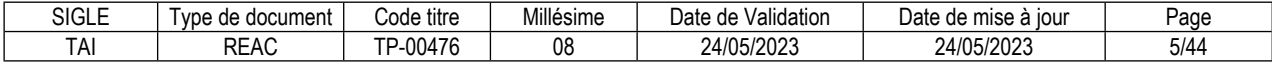

**Nouveau TP :** Technicien d'assistance en informatique Activités :

- Assister ou dépanner les utilisateurs
- Mettre en service des équipements numériques
- Intervenir sur les éléments de l'infrastructure

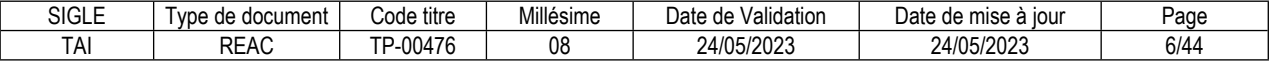

# <span id="page-7-0"></span>**Vue synoptique de l'emploi-type**

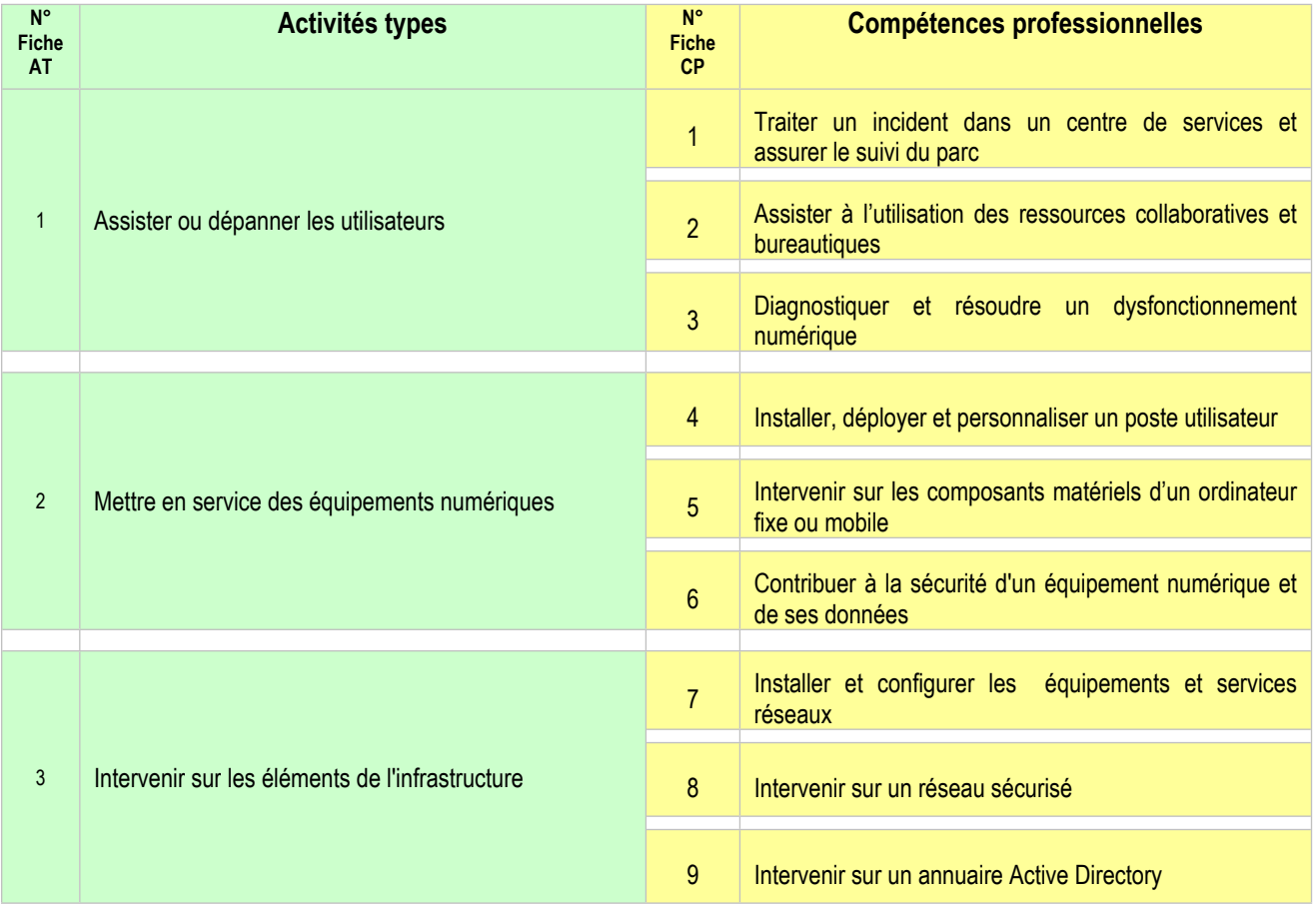

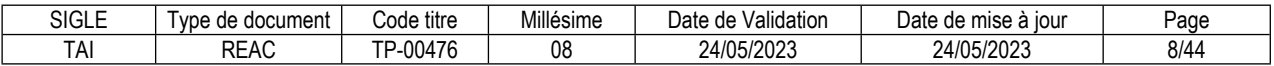

#### <span id="page-8-0"></span>**FICHE EMPLOI TYPE**

# **Technicien d'assistance en informatique**

#### **Définition de l'emploi type et des conditions d'exercice**

Dans le respect des procédures de l'entreprise et de sa politique de sécurité, le technicien d'assistance en informatique prend en compte les sollicitations des utilisateurs, résout les incidents et traite les demandes de service, configure et met en service des équipements numériques, intervient sur les réseaux numériques et les solutions hébergées dans le cloud. Il assiste et dépanne les utilisateurs de ces équipements.

Le technicien d'assistance en informatique est le point d'accès aux équipes informatiques pour des utilisateurs et il communique avec eux à distance ou en direct. Il est à l'écoute de l'utilisateur, l'interroge et reformule si nécessaire les observations afin de recueillir les informations nécessaires à la qualification du problème et assure la résolution quand c'est possible. Il adapte son vocabulaire, ses explications et son élocution à l'utilisateur et prend en compte d'éventuelles situations de handicap. Selon le contexte, il sensibilise l'utilisateur aux bonnes pratiques en matière de sécurité informatique.

Dans toutes ses activités, le technicien d'assistance en informatique applique une démarche structurée de résolution de problèmes et utilise systématiquement des tests pour s'assurer du bon résultat de l'intervention.

Il recherche des informations dans des notices techniques, y compris en anglais (niveau A2 du cadre européen commun de référence pour les langues (CECR)). Il utilise des bases de connaissances qui sont à sa disposition en interne ou sur le WEB (recherche Google, documentation éditeur …).

A partir d'une demande d'intervention, le technicien d'assistance en informatique créé un ticket d'incident et qualifie la demande en fonction de son impact et de son urgence. Il traite la demande à distance ou sur site, et, le cas échéant, escalade la demande. A partir du logiciel de gestion de parc, il inventorie les matériels informatiques, en assure la maintenance préventive et met à jour le système de gestion de parc. Afin d'établir un diagnostic concernant un dysfonctionnement matériel ou logiciel, il utilise les outils de tests adéquats, résout le dysfonctionnement, s'assure du fonctionnement matériel et logiciel, ou propose une solution adaptée.

Le technicien d'assistance en informatique installe, configure ou fait évoluer les équipements numériques et leurs périphériques afin d'adapter le poste de travail aux besoins de l'utilisateur. Dans le cadre d'une opération planifiée ou à la demande d'un utilisateur, il installe un système d'exploitation ou déploie un master et vérifie le bon fonctionnement de l'installation. Il met à jour et personnalise l'environnement système de l'utilisateur. Le technicien d'assistance en informatique identifie et choisit le matériel et les composants en fonction de la demande de l'utilisateur ; il ajoute ou échange des composants, vérifie leur bon fonctionnement afin que le poste de travail soit opérationnel. Il veille à la sécurité physique des matériels, assure la mise à jour des outils de sécurité et contribue à la confidentialité des données d'un équipement numérique.

Le technicien d'assistance en informatique intervient sur un équipement réseau ou un service de réseau d'une entreprise, au niveau physique et au niveau logique. Il veille à maintenir la continuité du service et respecte les délais prévus dans le contrat de services. Il installe et paramètre un équipement réseau et configure les services réseaux dans le respect des procédures et du plan d'adressage existant. Le technicien d'assistance en informatique paramètre le pare-feu des postes utilisateur. Il configure la connexion VPN de l'utilisateur afin qu'il puisse accéder au réseau de l'entreprise. Il configure et sécurise un réseau sans-fil conformément à l'architecture du réseau existant afin d'étendre le réseau. Lors d'une opération planifiée et en tenant compte du domaine Active Directory existant, le technicien d'assistance en informatique intègre un poste de travail ou une imprimante au domaine. Il créé ou supprime un compte d'utilisateur et attribue ou modifie les droits d'accès aux ressources partagées.

L'emploi s'exerce au sein du centre de services d'une entreprise de services du numérique (ESN), d'une entreprise, d'une administration ou d'une collectivité territoriale.

Le technicien d'assistance en informatique est tenu au respect des délais et des durées d'intervention.

Concernant le respect des engagements de service pris vis-à-vis des utilisateurs. Le technicien gère ses priorités en fonction de la criticité et des engagements de services qui sont pris.

Il peut effectuer des astreintes. Il travaille en équipe, sous la responsabilité du responsable technique ou

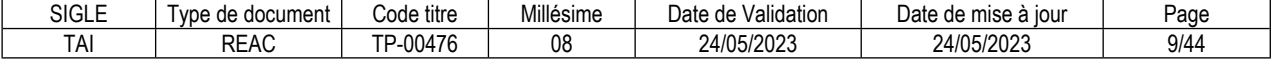

du superviseur du centre de services.

Ses principaux interlocuteurs sont le responsable technique, le superviseur du centre de services, le personnel de l'entreprise ou du service à l'origine de la demande d'intervention et les utilisateurs.

## **Secteurs d'activité et types d'emplois accessibles par le détenteur du titre**

Les différents secteurs d'activités concernés sont principalement :

Tous les secteurs d'activités sont concernés

- ESN.
- DSI.
- PME/PMI/TPE.
- Collectivité territoriale ou service public.

Les types d'emplois accessibles sont les suivants :

Technicien d'assistance en informatique. Technicien de maintenance en informatique. Technicien de déploiement. Technicien d'assistance en clientèle. Technicien Helpdesk. Technicien assistance utilisateur. Technicien support.

#### **Réglementation d'activités** (le cas échéant)

Sans objet.

# **Equivalences avec d'autres certifications** (le cas échéant)

Sans objet.

#### **Liste des activités types et des compétences professionnelles**

1. Assister ou dépanner les utilisateurs Traiter un incident dans un centre de services et assurer le suivi du parc Assister à l'utilisation des ressources collaboratives et bureautiques Diagnostiquer et résoudre un dysfonctionnement numérique

2. Mettre en service des équipements numériques Installer, déployer et personnaliser un poste utilisateur Intervenir sur les composants matériels d'un ordinateur fixe ou mobile Contribuer à la sécurité d'un équipement numérique et de ses données

3. Intervenir sur les éléments de l'infrastructure Installer et configurer les équipements et services réseaux Intervenir sur un réseau sécurisé Intervenir sur un annuaire Active Directory

#### **Compétences transversales de l'emploi**

**Communiquer** Apprendre en continu

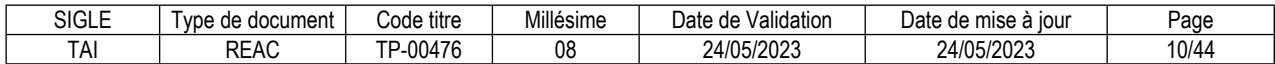

# **Niveau et/ou domaine d'activité**

Niveau 4 (Cadre national des certifications 2019) Convention(s) : Code(s) NSF : 326r--Assistance informatique, maintenance de logiciels et réseaux

# **Fiche(s) Rome de rattachement**

I1401 Maintenance informatique et bureautique

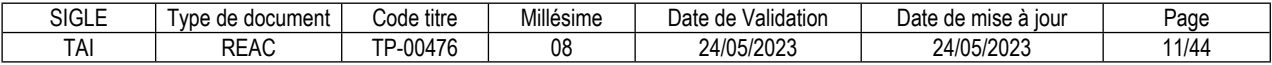

## <span id="page-12-0"></span>**FICHE ACTIVITÉ TYPE N° 1**

# **Assister ou dépanner les utilisateurs**

#### **Définition, description de l'activité type et conditions d'exercice**

Dans le respect des procédures de l'entreprise, le technicien d'assistance en informatique réceptionne et prend en charge les sollicitations en lien avec les postes de travail des utilisateurs.

Il est le point d'accès aux équipes informatiques pour les utilisateurs et communique avec eux à distance ou en direct. Il est à l'écoute de l'utilisateur, l'interroge et reformule si nécessaire les observations pour s'assurer de la compréhension mutuelle afin de recueillir les informations nécessaires à la qualification du problème, il assure la résolution quand c'est possible. Tout au long de l'échange, le technicien d'assistance en informatique adapte son vocabulaire, ses explications et son élocution à l'utilisateur et prend en compte d'éventuelles situations de handicap.

A partir d'une demande d'intervention, le technicien d'assistance en informatique créé un ticket d'incident et qualifie la demande en fonction de son impact et de son urgence. Il traite la demande à distance ou sur site, et, le cas échéant, escalade la demande. Il effectue la recette avec l'utilisateur afin de s'assurer de sa compréhension et de sa satisfaction. A partir du logiciel de gestion de parc, il inventorie les matériels informatiques et en assure la maintenance préventive. Il met à jour le système de gestion de parc.

En réponse à une demande d'assistance d'un utilisateur concernant l'utilisation des ressources collaboratives, bureautiques ou des équipements numériques, le technicien d'assistance en informatique questionne l'utilisateur pour établir un diagnostic. Selon le contexte, il sensibilise l'utilisateur aux bonnes pratiques en matière de sécurité informatique. Il résout les problèmes de synchronisation des ressources en ligne, paramètre les outils et les ressources collaboratives afin de faciliter leurs usages.

A partir d'un dysfonctionnement matériel, logiciel constaté ou signalé et des informations recueillies, il utilise les outils de tests adéquats afin d'établir un diagnostic. Le technicien d'assistance en informatique résout le dysfonctionnement et s'assure du fonctionnement matériel et logiciel, ou propose une solution adaptée.

En fin d'intervention, il fait un retour à l'utilisateur conformément aux procédures de l'entreprise et clôture le ticket.

L'emploi s'exerce au sein du centre de services d'une entreprise de services du numérique (ESN), d'une entreprise, d'une administration ou d'une collectivité territoriale.

Le technicien d'assistance en informatique est tenu au respect des délais et des durées d'intervention. Il peut effectuer des astreintes.

Il travaille en équipe, sous la responsabilité du responsable technique ou du superviseur du centre de services.

Ses principaux interlocuteurs sont le responsable technique, le superviseur du centre de services, le personnel de l'entreprise ou du service à l'origine de la demande d'intervention et les utilisateurs.

#### **Réglementation d'activités** (le cas échéant)

Sans objet.

#### **Liste des compétences professionnelles de l'activité type**

Traiter un incident dans un centre de services et assurer le suivi du parc Assister à l'utilisation des ressources collaboratives et bureautiques Diagnostiquer et résoudre un dysfonctionnement numérique

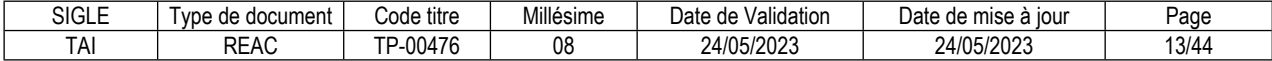

# **Compétences transversales de l'activité type**

Communiquer Apprendre en continu

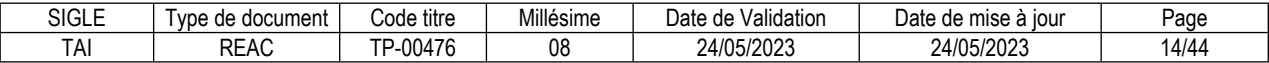

#### **FICHE ACTIVITÉ TYPE N° 2**

# **Mettre en service des équipements numériques**

#### **Définition, description de l'activité type et conditions d'exercice**

Dans le respect des procédures et des consignes de l'entreprise, le technicien d'assistance en informatique installe, configure ou fait évoluer les équipements numériques et leurs périphériques afin d'adapter le poste de travail aux besoins de l'utilisateur. Il utilise des notices techniques et les procédures à sa disposition, y compris en anglais (niveau A2 du cadre européen commun de référence pour les langues (CECR)).

Dans le cadre d'une opération planifiée ou à la demande d'un utilisateur, le technicien d'assistance en informatique installe un système d'exploitation ou déploie un master et vérifie le bon fonctionnement de l'installation. Il met à jour et personnalise l'environnement système de l'utilisateur. Il raccorde le poste utilisateur au réseau local, configure l'accès au réseau et aux ressources partagées afin de fournir un équipement informatique conforme à la configuration spécifiée.

Dans le respect des règles de sécurité, le technicien d'assistance en informatique identifie et choisit le matériel et les composants en fonction de la demande ; il ajoute ou échange des composants. Vérifier le bon fonctionnement du composant échangé ou ajouté afin qu'il soit opérationnel.

En tenant compte de la politique de sécurité de l'entreprise, le technicien d'assistance en informatique veille à la sécurité physique des matériels. Il assure la mise à jour des outils de sécurité et contribue à la confidentialité des données d'un équipement numérique. Il sauvegarde et restaure les données afin de prévenir les pertes accidentelles et des utilisations malveillantes.

Le technicien d'assistance en informatique sensibilise les utilisateurs au respect des règles d'hygiène informatique recommandée par l'ANSSI et par l'entreprise dans un langage adapté, en tenant compte du contexte de travail de l'utilisateur.

Il rend compte à son responsable par une fiche d'intervention sur un support numérique ou papier selon les procédures de l'entreprise.

L'activité s'exerce au sein du centre de services d'une entreprise de services du numérique (ESN), d'une entreprise, d'une administration ou d'une collectivité territoriale.

Le technicien d'assistance en informatique est tenu au respect des délais et des durées d'intervention. Il peut effectuer des astreintes.

Il travaille en équipe, sous la responsabilité du responsable technique ou du superviseur du centre de services.

Ses principaux interlocuteurs sont le responsable technique, le superviseur du centre de services, le personnel de l'entreprise ou du service à l'origine de la demande d'intervention et les utilisateurs.

#### **Réglementation d'activités** (le cas échéant)

Sans objet.

#### **Liste des compétences professionnelles de l'activité type**

Installer, déployer et personnaliser un poste utilisateur Intervenir sur les composants matériels d'un ordinateur fixe ou mobile Contribuer à la sécurité d'un équipement numérique et de ses données

#### **Compétences transversales de l'activité type**

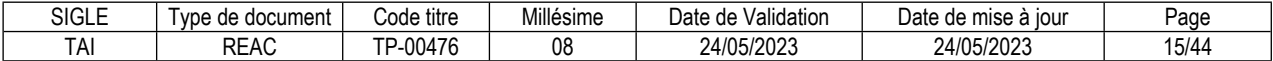

Communiquer Apprendre en continu

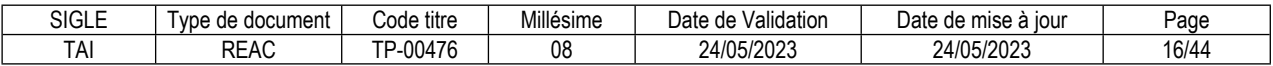

## **FICHE ACTIVITÉ TYPE N° 3**

# **Intervenir sur les éléments de l'infrastructure**

## **Définition, description de l'activité type et conditions d'exercice**

Dans le respect des règles de gestion, d'organisation et de la politique sécurité, le technicien d'assistance en informatique intervient sur un équipement réseau ou un service de réseau d'une entreprise, au niveau physique et au niveau logique. Il veille à maintenir la continuité du service et respecte les délais prévus dans le contrat de services.

A partir d'une demande ou lors d'une opération planifiée, le technicien d'assistance en informatique installe et paramètre un équipement réseau. Il configure les services réseaux dans le respect des procédures et du plan d'adressage existant. Il teste l'équipement réseau afin de s'assurer de son bon fonctionnement. Le technicien d'assistance en informatique paramètre le pare-feu des postes utilisateur. Il configure la connexion VPN de l'utilisateur afin qu'il puisse accéder au réseau. Il configure et sécurise un réseau sans-

fil conformément à l'architecture du réseau existant. A la fin de son intervention, il vérifie la connectivité et la disponibilité des ressources réseau.

Lors d'une opération planifiée et en tenant compte du domaine Active Directory existant, le technicien d'assistance en informatique intègre un poste de travail ou une imprimante au domaine. Il créé ou supprime un compte d'utilisateur et attribue ou modifie les droits d'accès aux ressources partagées. Il valide le fonctionnement de l'opération afin de maintenir à jour l'annuaire réseau et rend compte de chaque intervention.

L'activité s'exerce au sein du centre de services d'une entreprise de services du numérique (ESN), d'une entreprise, d'une administration ou d'une collectivité territoriale.

Elle peut s'exercer à distance ou sur site, selon le contexte dans le cadre d'une opération planifiée d'installation, de mise à jour, ou de déploiement.

Le technicien d'assistance en informatique est tenu au respect des délais et des durées d'intervention. Il peut effectuer des astreintes.

Il travaille en équipe, sous la responsabilité du responsable technique ou du superviseur du centre de services.

Ses principaux interlocuteurs sont le responsable technique, le superviseur du centre de services, le personnel de l'entreprise ou du service à l'origine de la demande d'intervention et les utilisateurs.

#### **Réglementation d'activités** (le cas échéant)

Sans objet.

#### **Liste des compétences professionnelles de l'activité type**

Installer et configurer les équipements et services réseaux Intervenir sur un réseau sécurisé Intervenir sur un annuaire Active Directory

#### **Compétences transversales de l'activité type**

**Communiquer** Apprendre en continu

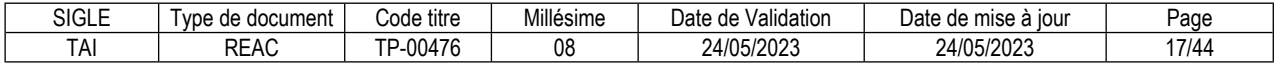

# <span id="page-18-0"></span>**Traiter un incident dans un centre de services et assurer le suivi du parc**

#### **Description de la compétence – processus de mise en œuvre**

A partir d'une demande d'intervention, créer un ticket d'incident et le qualifier en fonction de son impact et de son urgence. Traiter la demande à distance ou sur site et, le cas échéant, escalader la demande. Effectuer la recette avec l'utilisateur afin de satisfaire la demande de l'utilisateur. Documenter les actions réalisées et la solution appliquée dans le dossier d'incident.

A partir du logiciel de gestion de parc, inventorier les matériels informatiques. Assurer la maintenance préventive. Mettre à jour le système de gestion de parc

#### **Contexte(s) professionnel(s) de mise en œuvre**

Cette compétence s'inscrit dans le processus de gestion des incidents et des problèmes selon les standards ITIL. Elle est mise en œuvre dans un centre de services conformément aux bonnes pratiques. La mise en œuvre de cette compétence s'appuie généralement sur un outil de gestion d'assistance. Dans le cas d'un service interne à l'entreprise, le technicien peut se déplacer auprès de l'utilisateur et intervenir en sa présence, sinon il intervient à distance.

#### **Critères de performance**

La demande d'intervention est prise en compte.

Le dossier d'incident est créé et qualifié.

L'incident est traité ou escaladé via un outil de gestion d'incidents.

La recette est faite avec l'utilisateur.

Les actions réalisées et la solution appliquée sont documentées dans le dossier d'incident.

L'inventaire des matériels informatiques est réalisé.

Le système de gestion du parc informatique est mis à jour.

#### **Savoir-faire techniques, savoir-faire organisationnels, savoir-faire relationnels, savoirs**

Traiter un ticket d'incident à l'aide d'un outil de gestion (saisir le ticket, qualifier l'incident, décider de la suite à donner et clôturer le ticket).

Utiliser un script de questionnement ou une méthode d'analyse en résolution d'incident.

Utiliser une base de connaissance.

Utiliser un logiciel de gestion de parc et de gestion d'incidents.

Prendre la main à distance sur un poste utilisateur.

Assurer la gestion de parc.

Savoir transcrire de manière résumée et précise d'incident les actions réalisées dans les dossiers d'incident.

Respecter les phases d'une intervention d'assistance.

Appliquer les techniques d'écoute active.

Maîtriser sa communication en situation de crise.

Commenter l'intervention pour l'utilisateur lors d'une prise de contrôle sur son poste.

Répondre aux questions de l'utilisateur dans un langage adapté.

Ecouter l'utilisateur et reformuler sa demande dans un langage adapté.

Prendre en compte d'éventuelles situations de handicap chez l'utilisateur et adapter la communication à ses besoins.

Connaissance de l'organisation d'un centre de services.

Connaissance de la démarche ITIL et des bonnes pratiques d'un centre de services.

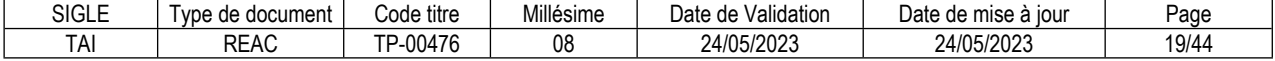

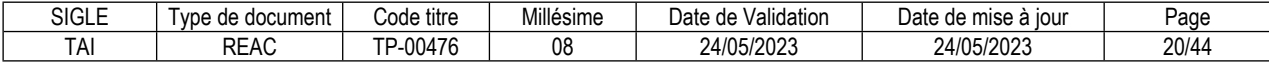

# **Assister à l'utilisation des ressources collaboratives et bureautiques**

#### **Description de la compétence – processus de mise en œuvre**

En réponse à une demande d'assistance concernant l'utilisation des ressources collaboratives, bureautiques ou des équipements numériques, expliquer leur utilisation et leur fonctionnement. Adapter son vocabulaire et ses explications au niveau de compréhension de l'utilisateur et prendre en compte d'éventuelles situations de handicap. Sensibiliser les utilisateurs aux bonnes pratiques en matière de sécurité informatique.

A la demande d'un utilisateur, résoudre les problèmes de synchronisation des ressources en ligne. Paramétrer les outils et les ressources collaboratives afin de faciliter leurs usages.

Rendre compte de l'intervention par écrit, avec des phrases courtes et précises dans un langage adapté au destinataire, dans le respect des procédures de l'entreprise.

# **Contexte(s) professionnel(s) de mise en œuvre**

L'assistance porte sur l'utilisation courante des équipements et des ressources numériques. Cette compétence s'exerce au sein d'un centre de services interne ou externe à l'entreprise.

Cette compétence s'exerce dans la limite des compétence et habilitations du technicien.Les difficultés organisationnelles sont remontées au hiérarchique afin qu'il arbitre les priorités.

#### **Critères de performance**

L'utilisation et le fonctionnement des outils collaboratifs et bureautiques sont expliqués à l'utilisateur dans un langage adapté à l'utilisateur.

La réponse correspond à la demande de l'utilisateur.

Les ressources sont synchronisées.

Les fonctionnalités sont correctement paramétrées.

Un compte-rendu concis est rédigé dans le respect des procédures.

#### **Savoir-faire techniques, savoir-faire organisationnels, savoir-faire relationnels, savoirs**

Expliquer l'utilisation d'un poste de travail, ou d'un téléphone ou logiciel.

Expliquer l'utilisation d'un navigateur Web, et des éléments de sécurité associés.

Expliquer les fonctionnalités des outils bureautiques.

Expliquer les fonctionnalités d'une tablette ou d'un smartphone.

Expliquer l'utilisation des outils de communication asynchrone (messagerie, forum, stockage, ...).

Expliquer l'utilisation des outils de communication synchrone (visioconférence, partage d'application, discussion, …).

Expliquer l'utilisation des ressources collaboratives (Microsoft office 365 par ex).

Paramétrer les outils collaboratifs pour les besoins de l'entreprises.

Exploiter la solution de bureautique distribuée en Cloud.

Respecter les phases d'une intervention d'assistance.

Appliquer les techniques d'écoute active.

Rédiger et transmettre des notes, des consignes et des procédures en tenant compte des besoins du destinataire.

Respecter et faire respecter les recommandations de sécurité concernant les équipements numériques.

Ecouter l'utilisateur et reformuler sa demande dans un langage adapté.

Prendre en compte d'éventuelles situations de handicap chez l'utilisateur et adapter la communication à ses besoins.

Maîtriser sa communication en situation de crise.

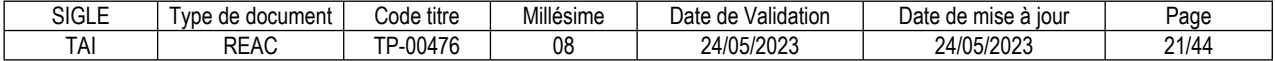

Connaissance de base et avancée des suites bureautiques.

Connaissance des fonctionnalités d'un téléphone IP.

Connaissance de la configuration et de l'utilisation d'une tablette et d'un smartphone.

Connaissance des plateformes de travail collaboratif.

Connaissance des règles de sécurité et de protection des données.

Connaissance de l'usage des outils de communication en entreprise (réseaux sociaux, sites web, …).

Connaissance des offres des principaux opérateurs de Cloud.

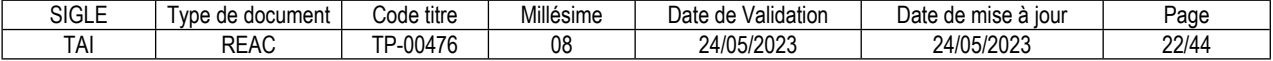

# **Diagnostiquer et résoudre un dysfonctionnement numérique**

# **Description de la compétence – processus de mise en œuvre**

A partir d'un dysfonctionnement matériel, logiciel constaté ou signalé, recueillir des informations auprès de l'utilisateur, les interroger et reformuler si nécessaire les observations faites par l'utilisateur. Identifier les tests appropriés, les réaliser dans un ordre logique, analyser les résultats et établir un diagnostic. En fonction de la cause du dysfonctionnement, décider de la suite à donner. Le cas échéant, assurer l'intervention et vérifier le bon fonctionnement de l'application ou de l'équipement. Utiliser les outils de tests adéquats afin d'établir un diagnostic. Résoudre le dysfonctionnement et s'assurer du fonctionnement matériel et logiciel ou proposer une solution adaptée.

#### **Contexte(s) professionnel(s) de mise en œuvre**

Le technicien intervient en atelier ou sur site. La compétence peut s'exercer en présence de l'utilisateur.

#### **Critères de performance**

Les informations sont recueillies auprès des utilisateurs dans un langage adapté. Les tests utilisés sont appropriés. La méthode de diagnostic employée est adéquate et efficiente. Le fonctionnement matériel et logiciel est vérifié.

#### **Savoir-faire techniques, savoir-faire organisationnels, savoir-faire relationnels, savoirs**

Utiliser les outils professionnels de tests et de diagnostics appropriés.

Appliquer une démarche méthodique de résolution de problème.

Connaissance de l'ensemble des couches d'un système : Matériel, BIOS, Système, réseau, et applicatifs. Connaissance de l'ensemble des outils bureautique.

Connaissance de l'ensemble des bases de la sécurité informatique (confidentialité des données, vulnérabilités des logiciels, menaces, risques, chiffrement, sécurité TCP/IP, pare-feu…). Connaissance du modèle OSI-TCP/IP.

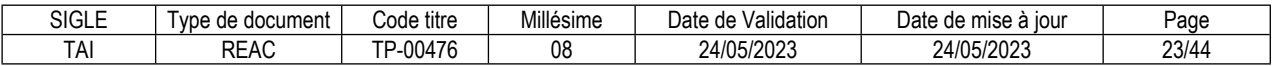

# **Installer, déployer et personnaliser un poste utilisateur**

# **Description de la compétence – processus de mise en œuvre**

Dans le cadre d'une opération planifiée ou à la demande d'un utilisateur, installer un système d'exploitation ou déployer un master dans le respect des procédures et des consignes de l'entreprise. Vérifier le bon fonctionnement de l'installation. Mettre à jour et personnaliser l'environnement système de l'utilisateur. Raccorder le poste utilisateur au réseau local. Configurer l'accès au réseau et aux ressources partagées afin de fournir un équipement informatique conforme à la configuration spécifiée.

Rendre compte à son responsable par une fiche d'intervention sur un support numérique ou papier dans le respect des procédures de l'entreprise.

#### **Contexte(s) professionnel(s) de mise en œuvre**

Cette compétence est sollicitée lors de la mise à disposition d'un poste client pour un utilisateur. Le technicien prépare le poste client en atelier en cas de déploiement ou sur site pour une installation.

#### **Critères de performance**

L'installation est conforme aux procédures.

Le test du fonctionnement est réalisé.

La mise à jour et la personnalisation du système sont réalisées.

Le poste utilisateur est raccordé au réseau local.

Les ressources partagées sont accessibles.

Le compte rendu est transmis dans le respect des procédures de l'entreprise.

#### **Savoir-faire techniques, savoir-faire organisationnels, savoir-faire relationnels, savoirs**

Utiliser les outils d'accessibilité du système d'exploitation pour adapter l'interface aux situations de handicap.

Installer le système d'exploitation, les pilotes et les logiciels.

Déployer une matrice de poste utilisateur.

Partitionner un disque.

Configurer l'environnement du poste utilisateur.

Raccorder le poste utilisateur à un réseau filaire ou sans fil.

Paramétrer et personnaliser le profil utilisateur.

Mettre à jour les logiciels et effectuer un retour à l'état d'origine après une installation ou une mise à jour. Créer, configurer et manipuler des machines virtuelles.

Assurer une veille technologique sur les systèmes d'exploitation Windows.

Utiliser des documents techniques rédigé en anglais.

Rechercher des informations techniques sur des sites francophones et anglophones.

Effectuer la recette des postes clients.

Respecter une procédure.

Compléter une fiche d'intervention ou un compte rendu.

Connaissance des différents systèmes d'exploitation. Connaissance des principes de base des machines virtuelles et des logiciels de virtualisation. Notion de la gestion des licences.

Connaissance d'un outil centralisé de gestion des équipements mobiles (MDM).

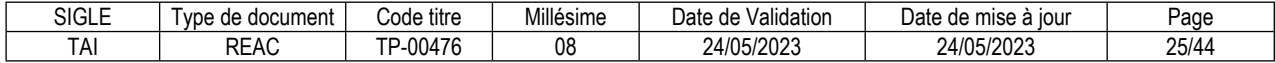

# **Intervenir sur les composants matériels d'un ordinateur fixe ou mobile**

## **Description de la compétence – processus de mise en œuvre**

Dans le respect des règles de sécurité, identifier et choisir le matériel et les composants en fonction de la demande. Ajouter ou échanger des composants. Utiliser et respecter une notice technique, y compris en anglais (niveau A2 du cadre européen commun de référence pour les langues (CECR)). Vérifier le bon fonctionnement du composant échangé ou ajouté afin qu'il soit opérationnel.

Rendre compte à son responsable par une fiche d'intervention sur un support numérique ou papier dans le respect des procédures de l'entreprise.

# **Contexte(s) professionnel(s) de mise en œuvre**

Dans le cas d'une installation ou d'une évolution, le technicien prépare l'ordinateur en atelier ou sur site. Dans le cas d'un dysfonctionnement le technicien effectue un diagnostic et répare l'équipement ou effectue un échange standard.

#### **Critères de performance**

Les règles de sécurité sont respectées.

Les composants sont identifiés et choisis en fonction de leurs compatibilités.

La recherche d'information dans les notices techniques est efficace, y compris dans les notices en anglais. Le fonctionnement du composant est vérifié.

Le compte rendu est transmis dans le respect des procédures de l'entreprise.

#### **Savoir-faire techniques, savoir-faire organisationnels, savoir-faire relationnels, savoirs**

Identifier, installer, configurer et tester les différents composants et leurs pilotes.

Interpréter les erreurs de démarrage d'un ordinateur fixe ou mobile.

Ajouter, enlever ou remplacer les composants d'un ordinateur fixe ou mobile et en adapter la configuration. Compléter une fiche d'intervention ou un compte rendu.

Assurer une veille technologique sur les composants matériels numériques (évolutions techniques et logicielles).

Utiliser une notice technique rédigée en anglais.

Appliquer les règles relatives aux risques électriques (habilitation BS) et électrostatiques.

Connaissance de l'architecture physique du micro-ordinateur : alimentation, carte mère, processeur, mémoires, protections, SETUP, cartes d'extension.

Connaissance des différents types de connexion (Bluetooth, Ethernet, Wifi...).

Connaissance de base des directives européennes relatives à la gestion des déchets électriques et électroniques. (DEEE).

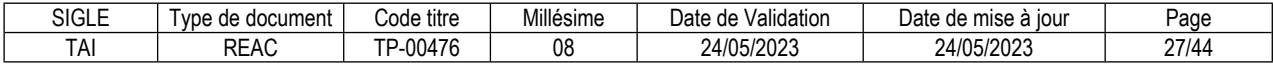

# **Contribuer à la sécurité d'un équipement numérique et de ses données**

# **Description de la compétence – processus de mise en œuvre**

En tenant compte de la politique de sécurité de l'entreprise, veiller à la sécurité physique des matériels. Assurer la mise à jour des outils de sécurité. Contribuer à la confidentialité des données d'un équipement numérique. Sauvegarder et restaurer les données afin de prévenir les pertes accidentelles et des utilisations malveillantes.

Sensibiliser les utilisateurs au respect des règles d'hygiène informatique recommandée par l'ANSSI et par l'entreprise dans un langage adapté à l'utilisateur, en tenant compte du contexte de travail de l'utilisateur.

#### **Contexte(s) professionnel(s) de mise en œuvre**

La compétence s'exerce en entreprise ou chez un client de l'entreprise.

#### **Critères de performance**

La politique de sécurité de l'entreprise est respectée.

Les matériels sont protégés.

Les mises à jour de sécurité sont assurées.

La confidentialité des données d'un équipement est respectée.

Les sauvegardes de données sont vérifiées et utilisables dans le cadre d'une restauration.

#### **Savoir-faire techniques, savoir-faire organisationnels, savoir-faire relationnels, savoirs**

Sécuriser physiquement les équipements informatiques. Protéger les postes de travail des risques informatiques. Mettre en œuvre la sauvegarde des données, des systèmes et leurs restaurations.

Assurer une veille technologique sur les différentes solutions de sauvegardes (logiciels, matériel, cloud..). Sensibiliser les utilisateurs aux règles d'hygiène informatique recommandée par l'ANSSI. Sensibiliser le cas échéant l'utilisateur au respect de la confidentialité des données personnelles.

Connaissance des différents types de virus informatiques et d'intrusions. Connaissance des règles d'hygiène informatique recommandées par l'ANSSI. Connaissance des notions de redondance et de sauvegarde des données.

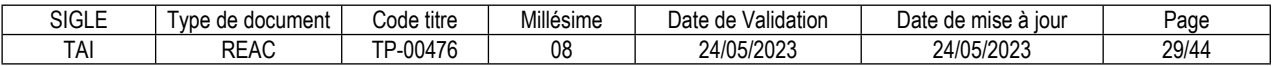

# **Installer et configurer les équipements et services réseaux**

#### **Description de la compétence – processus de mise en œuvre**

A partir d'une demande ou lors d'une opération planifiée, installer, paramétrer un équipement réseau. Configurer les services réseaux dans le respect des procédures et du plan d'adressage existant. Tester l'équipement réseau afin de s'assurer de son bon fonctionnement.

#### **Contexte(s) professionnel(s) de mise en œuvre**

Cette compétence s'exerce en entreprise, parfois en clientèle sur un petit réseau local. Le technicien se trouve sous la responsabilité d'un administrateur réseau. Il peut être autonome en cas d'intervention sur un petit réseau local.

#### **Critères de performance**

L'équipement réseau est installé et paramétré. Les services réseaux sont configurés. Les procédures sont respectées. Le plan d'adressage existant est respecté. L'équipement réseau est testé.

#### **Savoir-faire techniques, savoir-faire organisationnels, savoir-faire relationnels, savoirs**

Installer, câbler un routeur, un commutateur et un point d'accès sans fil. Mettre à jour sa configuration à partir de consignes de l'administrateur réseau. Configurer le service DHCP. Partager des fichiers sur un serveur de fichier d'un réseau local. Configurer une imprimante réseau.

Assurer une veille technologique sur les réseaux (évolutions techniques et logicielles). Lire un schéma d'architecture réseau. Maintenir la documentation technique du réseau.

Connaissance des architectures physiques et logiques des réseaux. Connaissance des principes de DNS et de DHCP. Connaissance des principes du routage IP. Connaissance des modèles OSI et TCP/IP. Connaissance des bases de l'adressage IP : adresse IP, masque de sous réseau, passerelle. Connaissances des principes du NAT, PAT. Connaissance des règles de sécurisation des équipements (ssh). Connaissances de base sur le réseau local virtuel (VLAN).

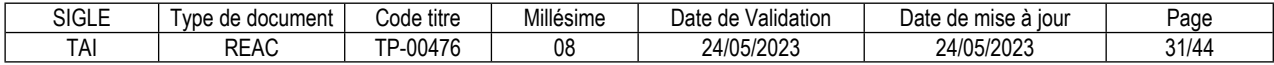

# **Intervenir sur un réseau sécurisé**

#### **Description de la compétence – processus de mise en œuvre**

Dans le respect de la politique de sécurité de l'entreprise, paramétrer le pare-feu des postes utilisateurs. Configurer la connexion VPN d'un utilisateur afin que les utilisateurs puissent accéder au réseau de l'entreprise.

Configurer et sécuriser un réseau sans-fil conformément à l'architecture du réseau existant afin d'étendre le réseau. Vérifier la connectivité et la disponibilité des ressources réseau à la fin de son intervention.

#### **Contexte(s) professionnel(s) de mise en œuvre**

Le technicien intervient sur les éléments de sécurité sous la responsabilité du service informatique de l'entreprise.

#### **Critères de performance**

La politique de sécurité de l'entreprise est respectée.

Le pare-feu est paramétré.

La connexion VPN de l'utilisateur est configurée et opérationnelle.

Le réseau sans fil est configuré et sécurisé.

Les tests sont réalisés.

Les équipements sans fil ont accès aux ressources.

#### **Savoir-faire techniques, savoir-faire organisationnels, savoir-faire relationnels, savoirs**

Ajouter ou modifier une règle de filtrage sur un pare-feu d'un poste utilisateur.

Configurer la connexion VPN utilisateur.

Installer, configurer et sécuriser un réseau sans fil (nom de réseau, mot de passe et sécurité WI-FI, filtrage MAC).

Connecter un périphérique au réseau sans fil.

Assurer une veille technologique sur les réseaux (évolutions techniques et logicielles). Effectuer la recette de l'intervention.

Connaissance de l'architecture d'un réseau sécurisé (pare-feu, DMZ, ...). Connaissance du principe des VPN.

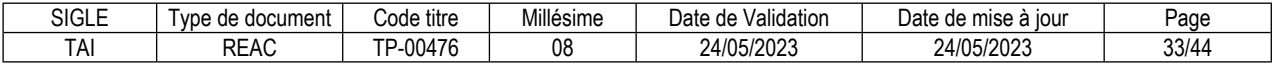

# **Intervenir sur un annuaire Active Directory**

# **Description de la compétence – processus de mise en œuvre**

Lors d'une opération planifiée et en tenant compte du domaine Active Directory existant, intégrer un poste de travail ou une imprimante au domaine. Créer ou supprimer un compte d'utilisateur. Attribuer ou modifier les droits d'accès aux ressources partagées. Valider le fonctionnement de l'opération afin de maintenir à jour l'annuaire réseau et rendre compte de chaque intervention.

#### **Contexte(s) professionnel(s) de mise en œuvre**

Cette compétence est liée aux stratégies de sécurité informatique mises en place par l'entreprise. Elle est mobilisée lorsque les utilisateurs rencontrent des problèmes d'accès aux ressources ou d'authentification ou lorsque des modifications dans l'organisation de l'entreprise nécessitent la modification de l'annuaire.

Elle s'exerce en entreprise sous la responsabilité d'un administrateur réseau.

#### **Critères de performance**

L'équipement est intégré au domaine. La création ou la suppression d'un compte utilisateur est conforme à la demande. Les accès aux ressources partagées sont conformes à la demande. Le fonctionnement de l'opération est validé. Le compte rendu de chaque intervention est explicite.

#### **Savoir-faire techniques, savoir-faire organisationnels, savoir-faire relationnels, savoirs**

Ajouter une ressource au domaine. Ajouter un utilisateur au domaine. Intervenir sur les droits d'accès des utilisateurs. Ajouter des imprimantes réseau au serveur d'impression.

Mettre à jour la documentation technique.

Connaissance de base de l'architecture Active Directory. Connaissance des règles de sécurité (Droits et GPO).

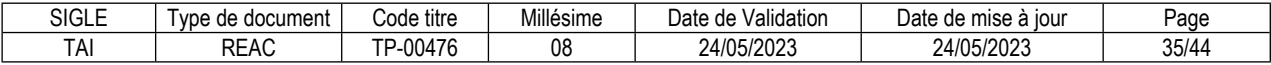
#### **FICHE DES COMPÉTENCES TRANSVERSALES DE L'EMPLOI TYPE**

### **Communiquer**

#### **Description de la compétence – processus de mise en œuvre**

Afin d'identifier la cause d'un dysfonctionnement dans les meilleurs délais, écouter la demande de l'utilisateur, lui demander des précisions ou l'interroger sur les dysfonctionnements afin d'établir des hypothèses concernant la cause du dysfonctionnement. Reformuler les observations faites par l'utilisateur. Tout au long de l'échange, adapter son langage, son élocution et la vitesse de son élocution aux besoins de l'utilisateur. Tenir compte de la situation et de l'outil de communication et s'assurer tout au long de l'échange de la compréhension de l'utilisateur. Formuler des consignes précises pour guider l'utilisateur lors d'une prise de contrôle à distance de son poste. Adapter la communication aux éventuels besoins d'un utilisateur en situation de handicap.

#### **Critères de performance**

Les informations sont recueillies auprès de l'utilisateur dans un langage adapté. L'utilisation et le fonctionnement des outils collaboratifs et bureautiques sont expliqués à l'utilisateur dans un langage adapté.

## **Apprendre en continu**

#### **Description de la compétence – processus de mise en œuvre**

Afin d'améliorer continuellement l'efficacité de ses interventions et la communication avec les usagers, consulter des forums professionnels et participer à l'échange, poser des questions précises et donner des réponses précises, y compris en anglais (niveau A2 du cadre européen commun de référence pour les langues (CECR)). En cas de problème récurrent ou d'observation inhabituelle, en faire part à son supérieur hiérarchique et échanger avec les autres membres de l'équipe.

S'informer régulièrement sur l'actualité de son environnement professionnel immédiat et échanger avec ses pairs. Assurer de façon régulière et pertinente une veille concernant les évolutions techniques et logicielles susceptibles d'avoir un impact sur les demandes des utilisateurs.

#### **Critères de performance**

Les questions et réponses émises sur les forums sont précises, y compris en anglais. La veille concernant les évolutions techniques et logicielles est régulière et pertinente.

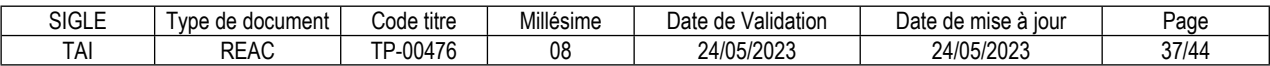

# **Glossaire technique**

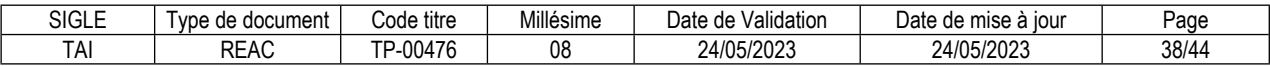

**ANSSI** *L'Agence nationale de la sécurité des systèmes d'information (ANSSI) est un service français créé par décret en juillet 2009. Ce service à compétence nationale est rattaché au secrétariat général de la Défense et de la Sécurité nationale (SGDSN), autorité chargée d'assister le Premier ministre dans l'exercice de ses responsabilités en matière de défense et de sécurité nationale. (source Wikipedia 19/01/2023)*

**CECRL Niveau A2** *Le cadre européen de référence pour les langues (CECRL) est un classement qui permet d'évaluer son niveau de maîtrise d'une langue étrangère. A2 correspond à un niveau d'utilisateur élémentaire (niveau intermédiaire ou usuel). Cela signifie que vous avez les capacités suivantes :* 

- *Comprendre des phrases isolées et des expressions fréquemment utilisées en relation avec des domaines de l'environnement quotidien (par exemple, informations personnelles et familiales simples, achats, travail)*
- *Pouvoir communiquer lors de tâches simples et habituelles ne demandant qu'un échange d'informations simple et direct sur des sujets familiers et habituels*
- *Savoir décrire avec des moyens simples sa formation, son environnement immédiat et évoquer des sujets qui correspondent à des besoins immédiats*

(source service-public.fr 23/01/2023)

#### **Centre de services**

*Le centre de services (CDS) est une fonction (au sens « département de l'entreprise ») de service d'assistance informatique de la partie « Soutien des Services » des bonnes pratiques ITIL. Son objectif est de servir de guichet unique aux utilisateurs pour leurs besoins de services informatiques. (source Wikipedia 19/01/2023).*

#### **Equipements numériques**

*Expression utilisée par influence de l'expression anglaise « digital equipment » dans son sens restreint d'équipement terminal ou personnel informatique : poste informatique personnel fixe ou portable, tablette, smartphone et tout objet connecté servant de point d'accès à un service informatique personnel : téléviseur, montre, tableau de bord, etc. (Source lawinsider.com)*

**MDM (Mobile Device Management)** Gestion de terminaux mobiles, un ensemble d'outils et de pratiques informatiques traitant de la gestion de flotte d'appareils mobiles ;

**ITIL** (pour « *Information Technology Infrastructure Library* », ou « Bibliothèque pour l'infrastructure des technologies de l'information » en français) est un ensemble d'ouvrages recensant les bonnes pratiques (« *best practices* ») du management du système d'information *(source Wikipedia 19/01/2023)*.

**OSI** *Le modèle OSI (de l'anglais Open Systems Interconnection) est une norme de communication, en réseau, de tous les systèmes informatiques. C'est un modèle de communications entre ordinateurs proposé par l'ISO (Organisation internationale de normalisation) qui décrit les fonctionnalités nécessaires à la communication et l'organisation de ces fonctions. (source Wikipedia 19/01/2023)*

**RGPD** *Le règlement général sur la protection des données (RGPD, ou encore GDPR, de l'anglais « General Data Protection Regulation »), officiellement appelé règlement UE 2016/679 du Parlement européen et du Conseil du 27 avril 2016 relatif à*  la protection des personnes physiques à l'égard du traitement des données à caractère *personnel et à la libre circulation de ces données, et abrogeant la directive 95/46/CE, est un règlement de l'Union européenne qui constitue le texte de référence en matière de protection des données à caractère personnel<sup>1</sup> . Il renforce et unifie la protection des données pour les individus au sein de l'Union européenne. (source Wikipedia 19/01/2023).*

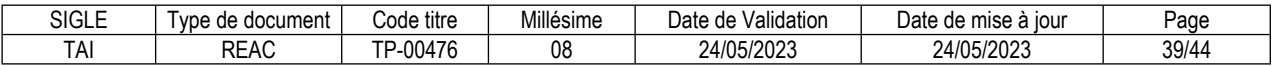

# **Glossaire du REAC**

#### **Activité type**

Une activité type est un bloc de compétences qui résulte de l'agrégation de tâches (ce qu'il y a à faire dans l'emploi) dont les missions et finalités sont suffisamment proches pour être regroupées. Elle renvoie au certificat de compétences professionnelles (CCP).

#### **Activité type d'extension**

Une activité type d'extension est un bloc de compétences qui résulte de l'agrégation de tâches qui constituent un domaine d'action ou d'intervention élargi de l'emploi type. On la rencontre seulement dans certaines déclinaisons de l'emploi type. Cette activité n'est pas dans tous les TP. Quand elle est présente, elle est attachée à un ou des TP. Elle renvoie au certificat complémentaire de spécialisation (CCS).

#### **Compétence professionnelle**

La compétence professionnelle se traduit par une capacité à combiner un ensemble de savoirs, savoir-faire, comportements, conduites, procédures, type de raisonnement, en vue de réaliser une tâche ou une activité. Elle a toujours une finalité professionnelle. Le résultat de sa mise en œuvre est évaluable.

#### **Compétence transversale**

La compétence transversale désigne une compétence générique commune aux diverses situations professionnelles de l'emploi type. Parmi les compétences transversales, on peut recenser les compétences correspondant :

- à des savoirs de base,
- à des attitudes comportementales et/ou organisationnelles.

#### **Critère de performance**

Un critère de performance sert à porter un jugement d'appréciation sur un objet en termes de résultat(s) attendu(s) : il revêt des aspects qualitatifs et/ou quantitatifs.

#### **Emploi type**

L'emploi type est un modèle d'emploi représentatif d'un ensemble d'emplois réels suffisamment proches, en termes de mission, de contenu et d'activités effectuées, pour être regroupées : il s'agit donc d'une modélisation, résultante d'une agrégation critique des emplois.

#### **Référentiel d'Emploi, Activités et Compétences (REAC)**

Le REAC est un document public à caractère règlementaire (visé par l'arrêté du titre professionnel) qui s'applique aux titres professionnels du ministère chargé de l'emploi. Il décrit les repères pour une représentation concrète du métier et des compétences qui sont regroupées en activités dans un but de certification.

#### **Savoir**

Un savoir est une connaissance mobilisée dans la mise en œuvre de la compétence professionnelle ainsi qu'un processus cognitif impliqué dans la mise en œuvre de ce savoir.

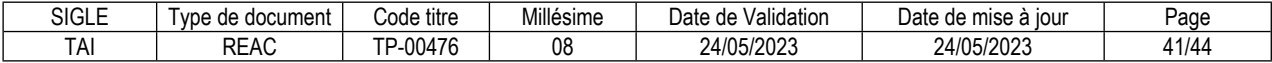

#### **Savoir-faire organisationnel**

C'est un savoir et un savoir-faire de l'organisation et du contexte impliqués dans la mise en œuvre de l'activité professionnelle pour une ou plusieurs personnes.

#### **Savoir-faire relationnel**

C'est un savoir comportemental et relationnel qui identifie toutes les interactions socioprofessionnelles réalisées dans la mise en œuvre de la compétence professionnelle pour une personne. Il s'agit d'identifier si la relation s'exerce : à côté de (sous la forme d'échange d'informations) ou en face de (sous la forme de négociation) ou avec (sous la forme de travail en équipe ou en partenariat, etc.).

#### **Savoir-faire technique**

Le savoir-faire technique est le savoir procéder, savoir opérer à mobiliser en utilisant une technique dans la mise en œuvre de la compétence professionnelle ainsi que les processus cognitifs impliqués dans la mise en œuvre de ce savoir-faire.

#### **Titre professionnel**

La certification professionnelle délivrée par le ministre chargé de l'emploi est appelée « titre professionnel ». Ce titre atteste que son titulaire maîtrise les compétences, aptitudes et connaissances permettant l'exercice d'activités professionnelles qualifiées. (Article R338-1 et suivants du Code de l'Education).

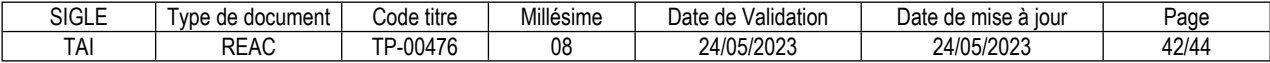

#### **Reproduction interdite**

Article L 122-4 du code de la propriété intellectuelle "Toute représentation ou reproduction intégrale ou partielle faite sans le consentement de l'auteur ou de ses ayants droit ou ayants cause est illicite. Il en est de même pour la traduction, l'adaptation ou la transformation, l'arrangement ou la reproduction par un art ou un procédé quelconque."

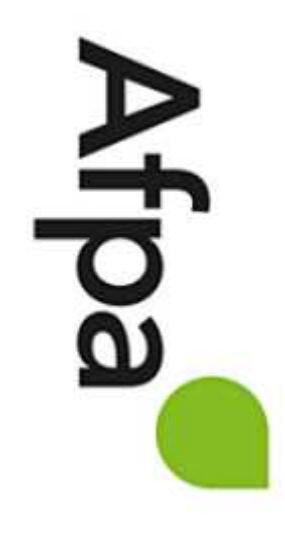

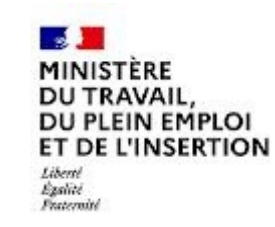

# REFERENTIEL D'EVALUATION

# DU TITRE PROFESSIONNEL

# Technicien d'assistance en informatique

Niveau 4

Site :<http://travail-emploi.gouv.fr>/

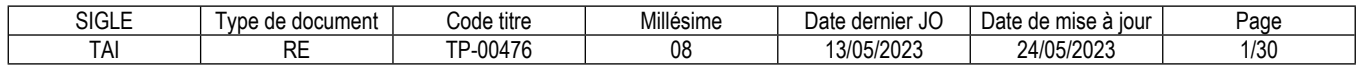

# **1. Références de la spécialité**

**Intitulé du titre professionnel : Technicien d'assistance en informatique Sigle du titre professionnel : TAI Niveau : 4** (Cadre national des certifications 2019) **Code(s) NSF : 326r - Assistance informatique, maintenance de logiciels et réseaux Code(s) ROME : I1401 Formacode : 31081, 31080, 24231, 31051, 31016 Date de l'arrêté : 26/04/2023 Date de parution au JO de l'arrêté : 13/05/2023 Date d'effet de l'arrêté : 01/09/2023**

# **2. Modalités d'évaluation générales des titres professionnels**

**Les modalités d'évaluation des titres professionnels sont définies par l'arrêté du 22 décembre 2015 relatif aux conditions de délivrance du titre professionnel du ministère chargé de l'emploi.** 

Chaque modalité d'évaluation, identifiée dans le référentiel d'évaluation (RE) comme constitutive de la session du titre, du certificat de compétences professionnelles (CCP) ou du certificat complémentaire de spécialisation (CCS), est décrite dans le dossier technique d'évaluation. Celui-ci précise les modalités et les moyens de mise en œuvre de l'épreuve pour le candidat, le jury et le centre organisateur.

L'aménagement de la session d'examen pour les candidats en situation de handicap pourra s'appuyer sur le guide pratique d'aménagement des sessions d'examen disponible à l'adresse suivante : https://travail-emploi.gouv.fr/formation-professionnelle/certification-competences-pro/titresprofessionnels-373014 , rubrique textes réglementaires/documents techniques.

La proposition d'aménagement de la session d'examen est mise en œuvre en lien avec la DDETS concernée.

# **3 Dispositif d'évaluation spécifique pour la session du titre professionnel TAI**

**Les compétences des candidats issus d'un parcours continu de formation ou d'un parcours de validation des acquis de l'expérience (VAE) pour l'accès au titre professionnel sont évaluées par un jury au vu :** 

- *a)* Des modalités d'évaluation présentées dans le tableau 3.1 « Modalités d'évaluation des compétences et organisation de l'épreuve » ci-dessous.
- b) Du dossier professionnel et de ses annexes éventuelles.
- c) Des résultats des évaluations passées en cours de formation pour les candidats issus d'un parcours de formation.
- d) D'un entretien avec le jury destiné à vérifier le niveau de maîtrise par le candidat des compétences requises pour l'exercice des activités composant le titre visé.

**Les compétences des candidats issus d'un parcours d'accès au titre professionnel par capitalisation de CCP sont évaluées par un jury au vu du livret de certification et d'un entretien destiné à vérifier le niveau de maîtrise par le candidat des compétences requises pour l'exercice des activités composant le titre visé. Cet entretien se déroule en fin de session du dernier CCP.** 

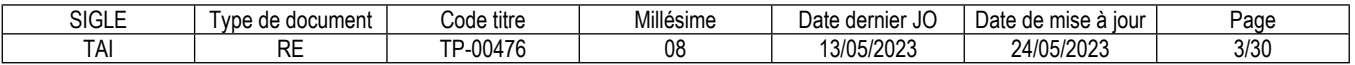

## **3.1. Modalités d'évaluation des compétences et organisation de l'épreuve**

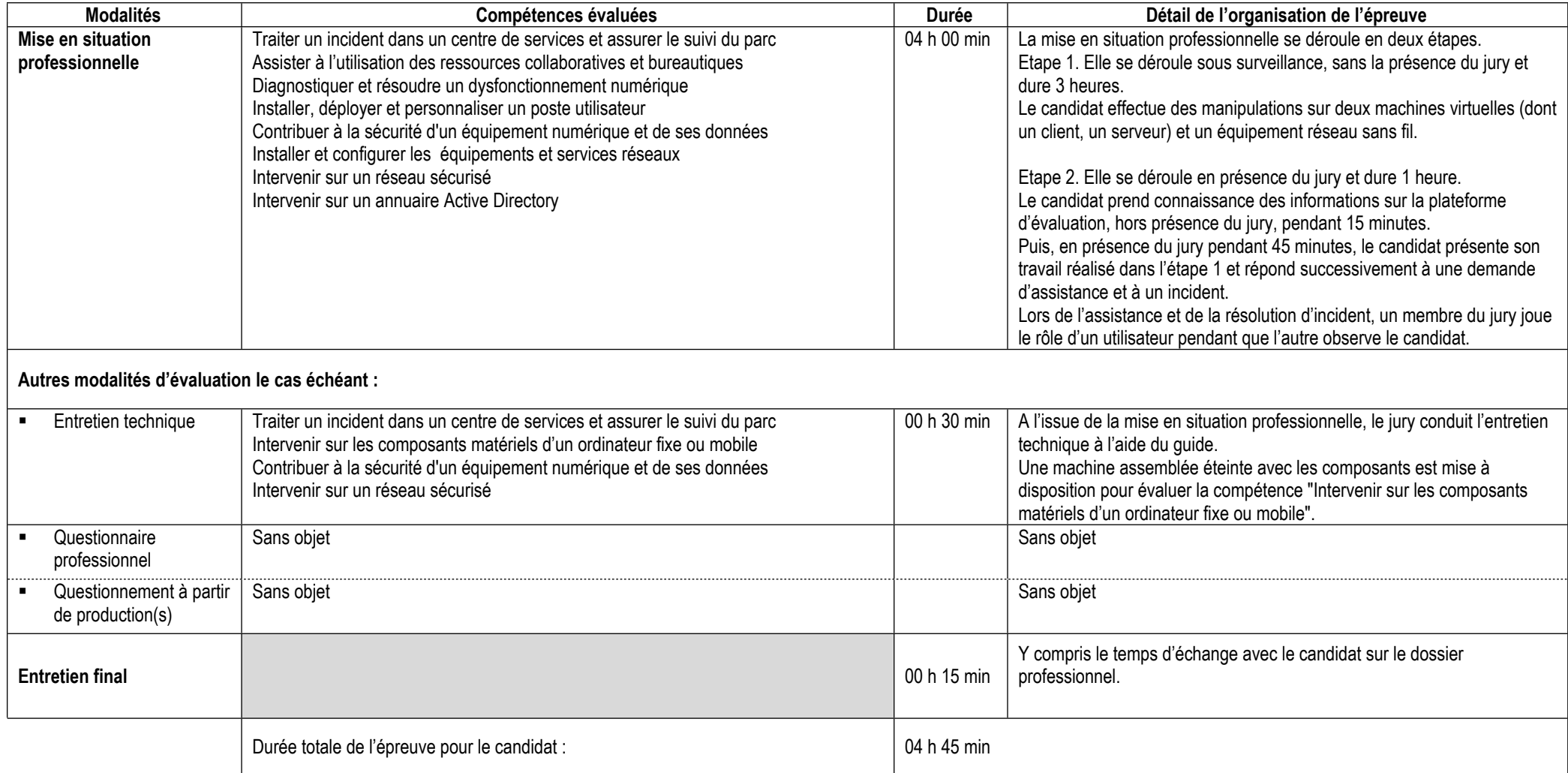

## **Informations complémentaires concernant la mise en situation professionnelle :**

L'épreuve se déroule en 2 étapes :

# **Etape 1 :**

Cette étape doit être réalisée en amont de la présence du jury.

Le surveillant remet au candidat le sujet de la mise en situation professionnelle étape 1.

Tous les candidats sont ensemble dans une salle avec le surveillant et ont le même sujet.

Les candidats disposent d'un poste de travail avec deux machines virtuelles et d'un routeur point d'accès wifi de type linksys.

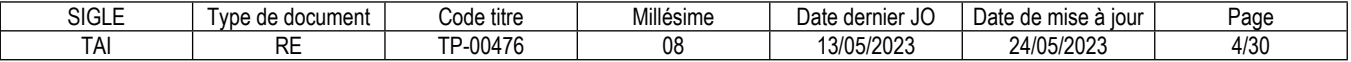

Ils réalisent les configurations qui leur sont demandées, une au moins nécessite la compréhension de l'anglais écrit. Le candidat rédige un compte-rendu de son intervention conformément à une consigne. A l'issue de cette phase le poste de travail que le candidat a utilisé est numéroté par le surveillant et rangé dans un local fermé.

### **Etape 2 :**

Les candidats attendent dans une salle surveillée pendant 15 minutes avant de rencontrer le jury. Le surveillant remet au candidat le poste de travail qu'il a préparé, ainsi que le schéma de la plateforme. Puis face au jury :

- le candidat connecte le PC qu'il a préparé sur la plateforme ;
- le jury vérifie à l'aide d'un guide de correction le travail effectué pendant la première étape ;
- le candidat répond à une demande d'assistance que lui présente le jury ;
- le candidat sort de la salle et le jury prépare un incident et un ticket d'incident ;
- le candidat résout l'incident et renseigne le ticket à la fin de son intervention.

#### **Informations complémentaires concernant l'entretien technique :**

L'entretien technique se déroule obligatoirement après la mise en situation professionnelle.

Une machine assemblée éteinte avec les composants (barrette mémoire, disque dur, carte d'extension) est mise à disposition pour évaluer la compétence « Intervenir sur les composants matériels d'un ordinateur fixe ou mobile".

#### **Précisions pour le candidat VAE :**

En amont de la session d'examen, le candidat contacte le centre organisateur pour connaitre les moyens techniques, matériels et logiciels mis en place pour la mise en situation professionnelle.

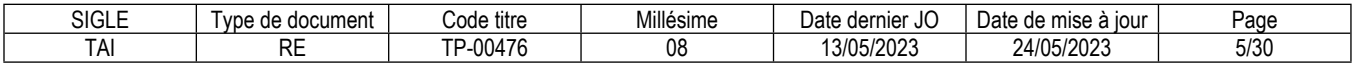

# **3.2. Critères d'évaluation des compétences professionnelles**

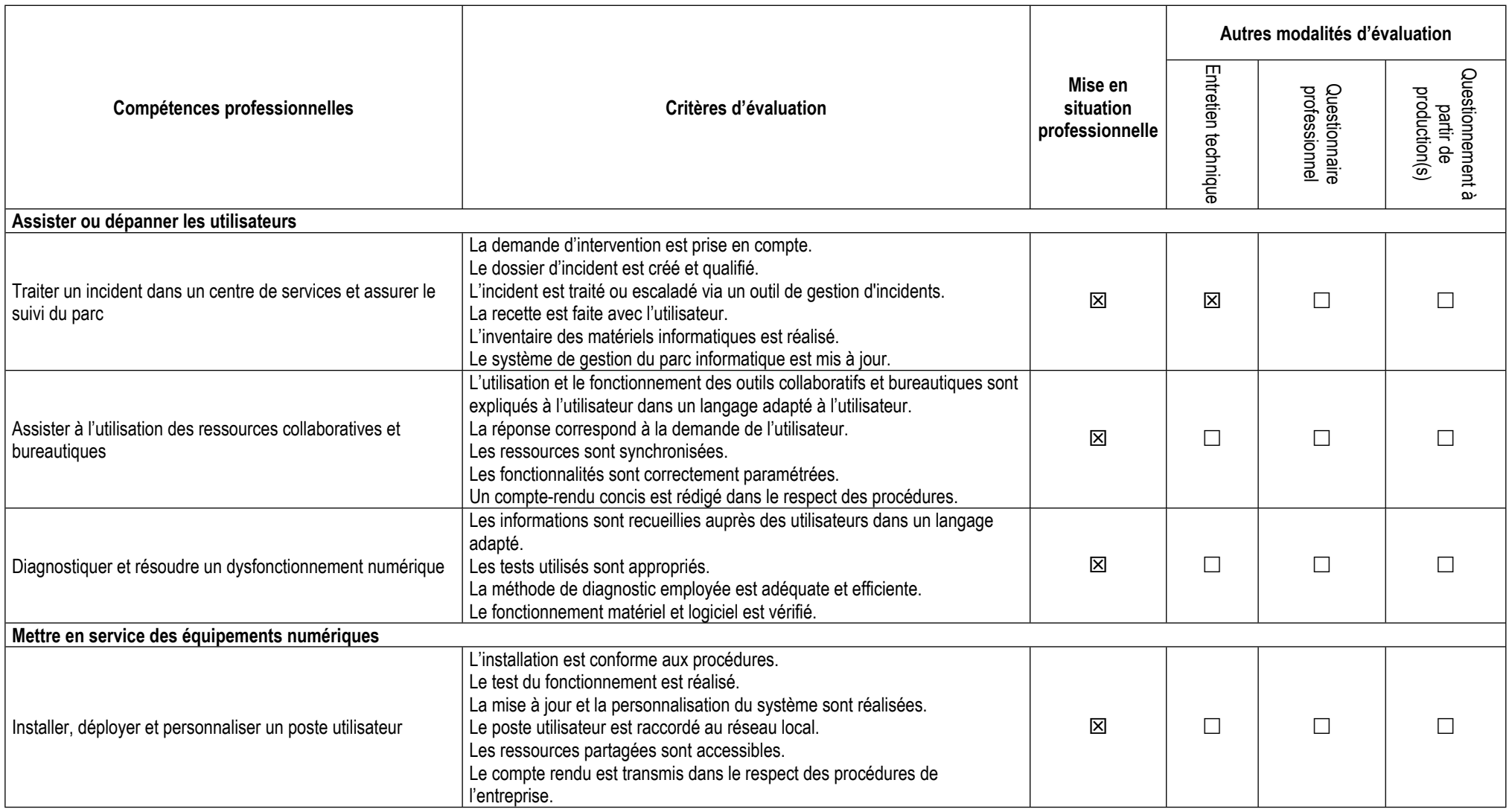

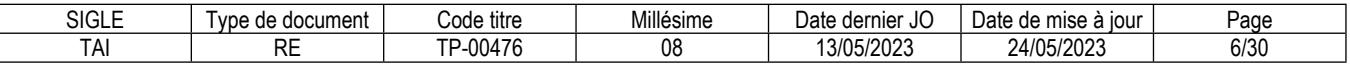

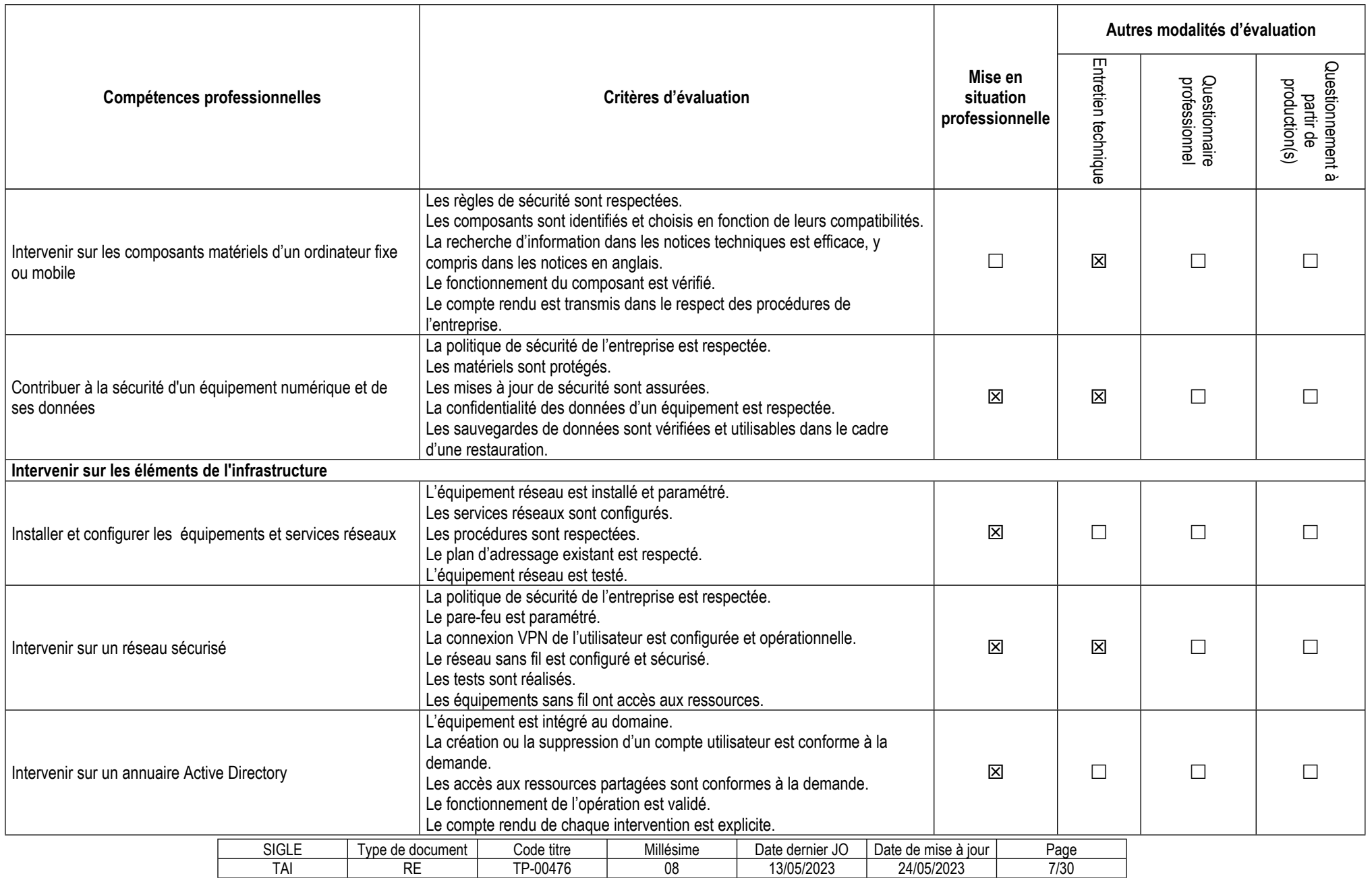

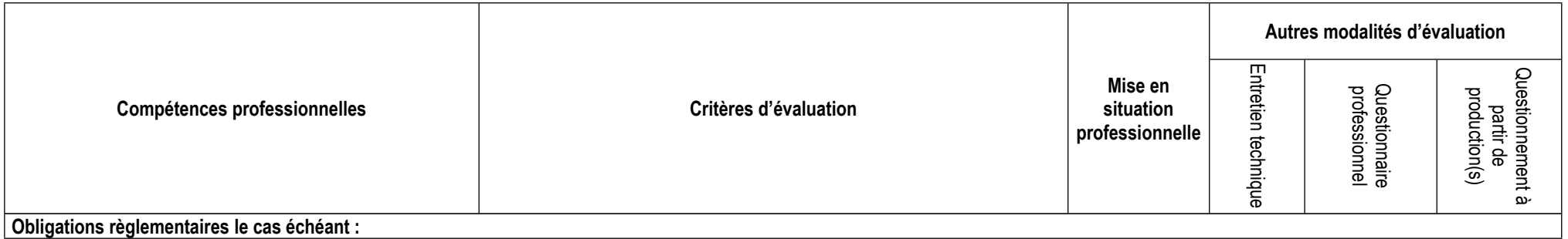

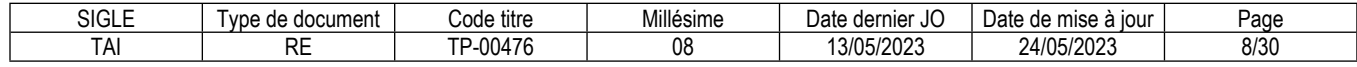

# **3.3. Évaluation des compétences transversales**

Les compétences transversales sont évaluées au travers des compétences professionnelles.

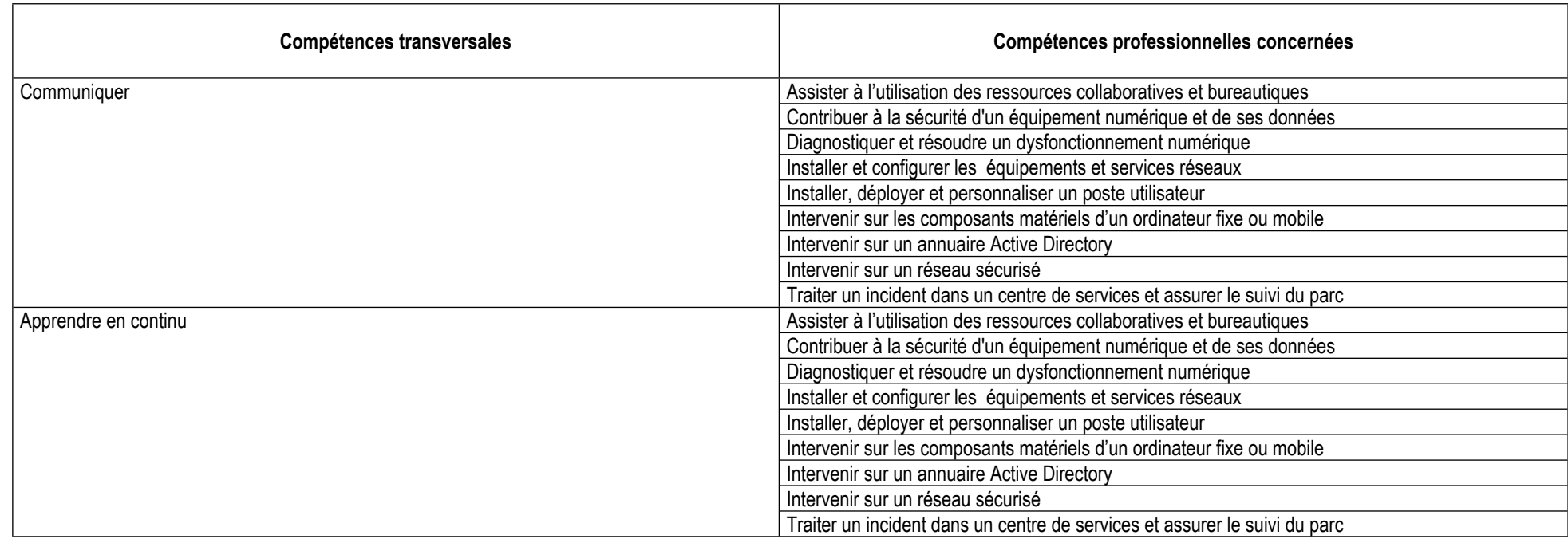

# **4. Conditions de présence et d'intervention du jury propre au titre TAI**

## **4.1. Durée totale de présence du jury pendant l'épreuve du candidat :** 01 h 45 min

## **4.2. Protocole d'intervention du jury :**

La présence du jury est requise pour la 2ème phase de la mise en situation professionnelle (1h), pour l'entretien technique (30min) et pour l'entretien final (15 min).

Le responsable de session doit prévoir un temps supplémentaire d'intervention du jury pour la prise de connaissance de l'épreuve et des dossiers candidats ainsi que la prise en compte des temps de correction et de délibération.

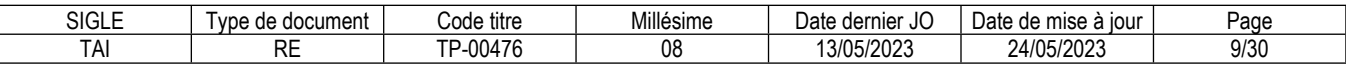

**4.3. Conditions particulières de composition du jury :** Sans objet

# **5. Conditions de surveillance et de confidentialité au cours de la session titre**

La 1ère phase de la mise en situation professionnelle se déroule en présence d'un surveillant, hors de la présence du jury.

Les postes informatiques préparés par les candidats doivent être stockés dans un endroit sécurisé de manière à garantir qu'aucun candidat ne peut y avoir accès.

Une salle surveillée doit être accessible pendant toute la durée de l'évaluation face au jury.

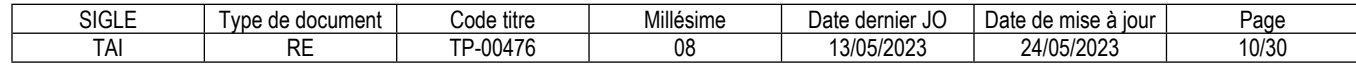

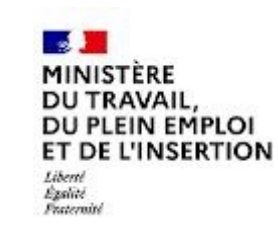

# REFERENTIEL D'EVALUATION

# DES CERTIFICATS

# DE COMPETENCES PROFESSIONNELLES

Technicien d'assistance en informatique

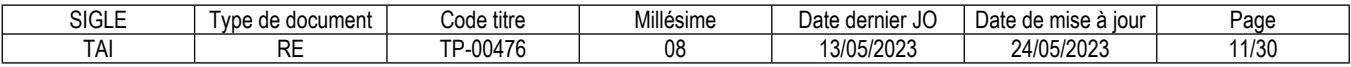

# **CCP**

# **Assister ou dépanner les utilisateurs**

# **Les compétences des candidats pour l'accès au CCP sont évaluées par un jury au vu :**

- *a)* Des modalités d'évaluation présentées dans le tableau « Modalités d'évaluation des compétences et organisation de l'épreuve » ci-dessous.
- b) Du dossier professionnel et de ses annexes éventuelles.
- *c)* Des résultats des évaluations passées en cours de formation pour les candidats issus d'un parcours de formation.

## **Modalités d'évaluation des compétences et organisation de l'épreuve**

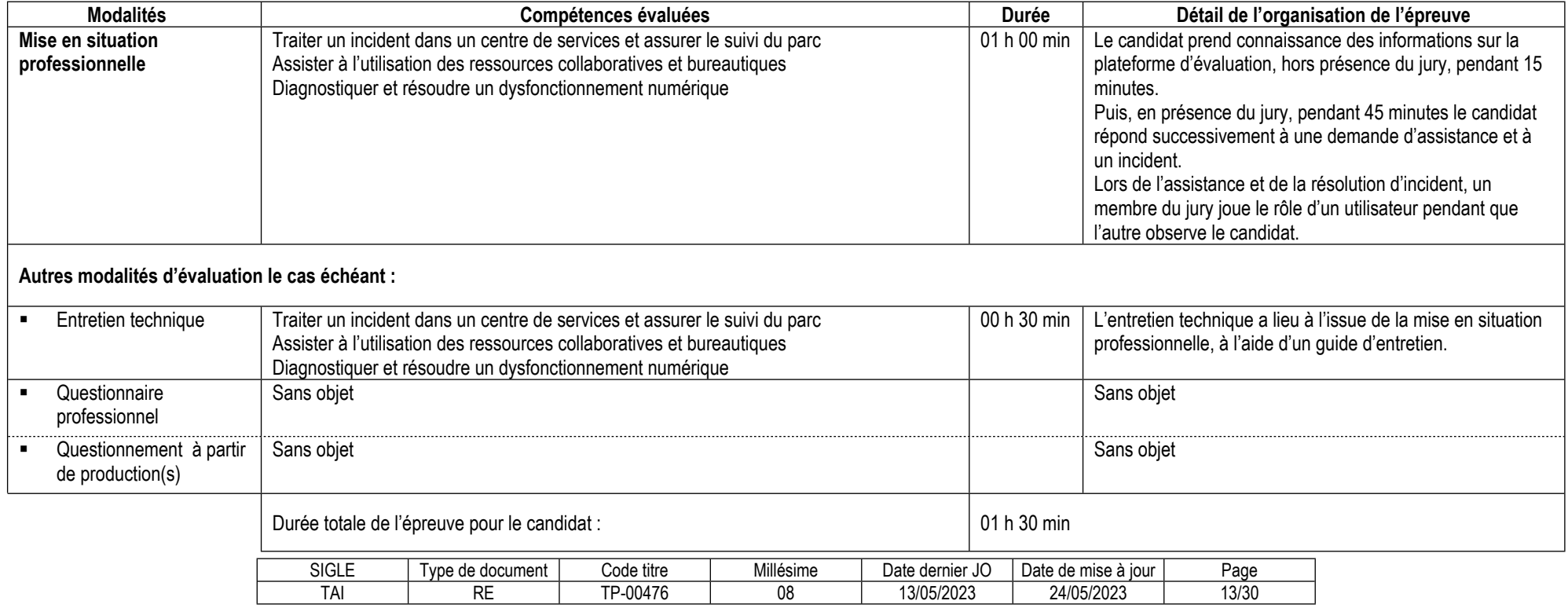

#### **Informations complémentaires concernant la mise en situation professionnelle :**

Les candidats attendent dans une salle surveillée pendant 15 minutes avant de rencontrer le jury.

15 minutes avant de rencontrer le jury, le surveillant remet au candidat le schéma de la plateforme.

- le candidat répond à une demande d'assistance que lui présente le jury ;
- il rédige un compte-rendu de son intervention ;
- le candidat sort de la salle et le jury prépare un incident et un ticket d'incident ;
- le candidat résout l'incident et renseigne le ticket à la fin de son intervention.

#### **Informations complémentaires concernant l'entretien technique :**

L'entretien technique se déroule obligatoirement après la mise en situation professionnelle.

### **Conditions de présence et d'intervention du jury propre au CCP Assister ou dépanner les utilisateurs**

Durée totale de présence du jury pendant l'épreuve du candidat : 01 h 30 min

Protocole d'intervention du jury :

Le responsable de session doit prévoir un temps supplémentaire d'intervention du jury pour la prise de connaissance de l'épreuve et des dossiers candidats ainsi que la prise en compte des temps de correction et de délibération.

Conditions particulières de composition du jury : Sans objet

#### **Conditions de surveillance et de confidentialité au cours de la session CCP**

Le temps de préparation de chaque candidat avant la mise en situation professionnelle devant le jury (15 minutes) a lieu sous surveillance.

La présence d'un surveillant est indispensable pendant toute la durée de l'épreuve.

L'utilisation des téléphones portables ou de tout autre moyen de communication est interdite

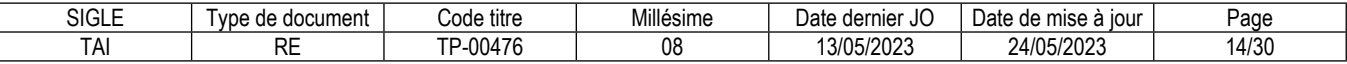

# **CCP**

# **Mettre en service des équipements numériques**

## **Les compétences des candidats pour l'accès au CCP sont évaluées par un jury au vu :**

- *a)* Des modalités d'évaluation présentées dans le tableau « Modalités d'évaluation des compétences et organisation de l'épreuve » ci-dessous.
- b) Du dossier professionnel et de ses annexes éventuelles.
- *c)* Des résultats des évaluations passées en cours de formation pour les candidats issus d'un parcours de formation.

## **Modalités d'évaluation des compétences et organisation de l'épreuve**

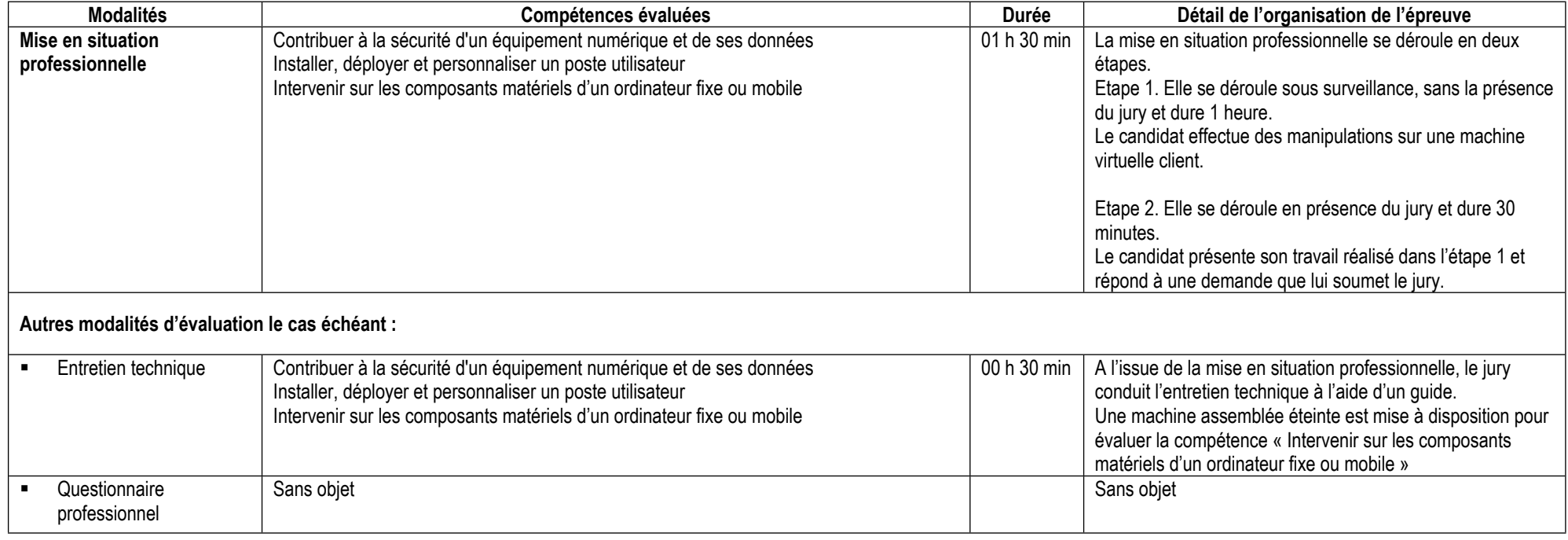

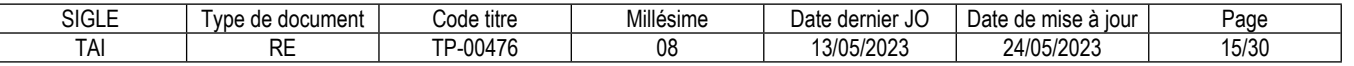

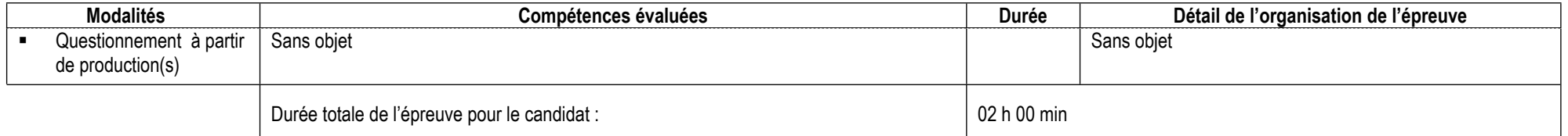

## **Informations complémentaires concernant la mise en situation professionnelle :**

L'épreuve se déroule en 2 étapes :

# **Etape 1 :**

Cette phase doit être réalisée en amont de la présence du jury.

Le surveillant remet au candidat le sujet de la mise en situation professionnelle étape 1.

Tous les candidats sont ensemble dans une salle avec le surveillant et ont le même sujet.

Les candidats disposent d'un poste de travail avec un logiciel de virtualisation.

A l'issue de cette phase, le poste de travail que le candidat a utilisé est numéroté par le surveillant et rangé dans un local fermé.

## **Etape 2 :**

Les candidats attendent dans une salle surveillée pendant 15 minutes avant de rencontrer le jury. Le surveillant remet au candidat le poste de travail qu'il a préparé, ainsi que le schéma de la plateforme.

- le candidat connecte le PC qu'il a préparé sur la plateforme du jury ;
- le jury vérifie à l'aide d'un guide de correction le travail effectué pendant la première phase ;
- le candidat répond à une demande que lui présente le jury.

## **Informations complémentaires concernant l'entretien technique :**

Une machine assemblée éteinte avec les composants est mise à disposition avec les différents composants (disque SSD, carte d'extension…)

## **Conditions de présence et d'intervention du jury propre au CCP Mettre en service des équipements numériques**

Durée totale de présence du jury pendant l'épreuve du candidat : 01 h 00 min

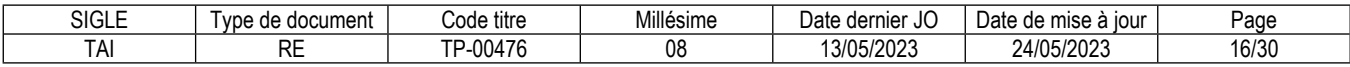

Protocole d'intervention du jury :

Le responsable de session doit prévoir un temps supplémentaire d'intervention du jury pour la prise de connaissance de l'épreuve et des dossiers candidats ainsi que la prise en compte des temps de correction et de délibération.

Conditions particulières de composition du jury : Sans objet

## **Conditions de surveillance et de confidentialité au cours de la session CCP**

La présence d'un surveillant est indispensable pendant toute la durée de l'étape 1 de la mise en situation. Il doit veiller à l'utilisation non frauduleuse des capacités d'échanges informatiques en mettant en place soit un dispositif de contrôle des échanges d'informations sur les postes informatiques, dispositif dont les candidats doivent être informés, soit une surveillance physique renforcée. L'utilisation des téléphones portables ou de tout autre moyen de communication est interdite.

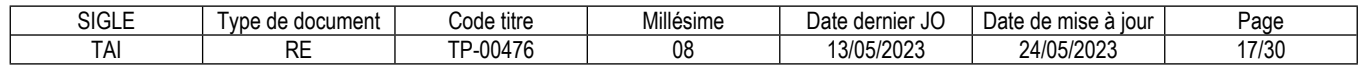

# **CCP**

# **Intervenir sur les éléments de l'infrastructure**

# **Les compétences des candidats pour l'accès au CCP sont évaluées par un jury au vu :**

- *a)* Des modalités d'évaluation présentées dans le tableau « Modalités d'évaluation des compétences et organisation de l'épreuve » ci-dessous.
- b) Du dossier professionnel et de ses annexes éventuelles.
- *c)* Des résultats des évaluations passées en cours de formation pour les candidats issus d'un parcours de formation.

## **Modalités d'évaluation des compétences et organisation de l'épreuve**

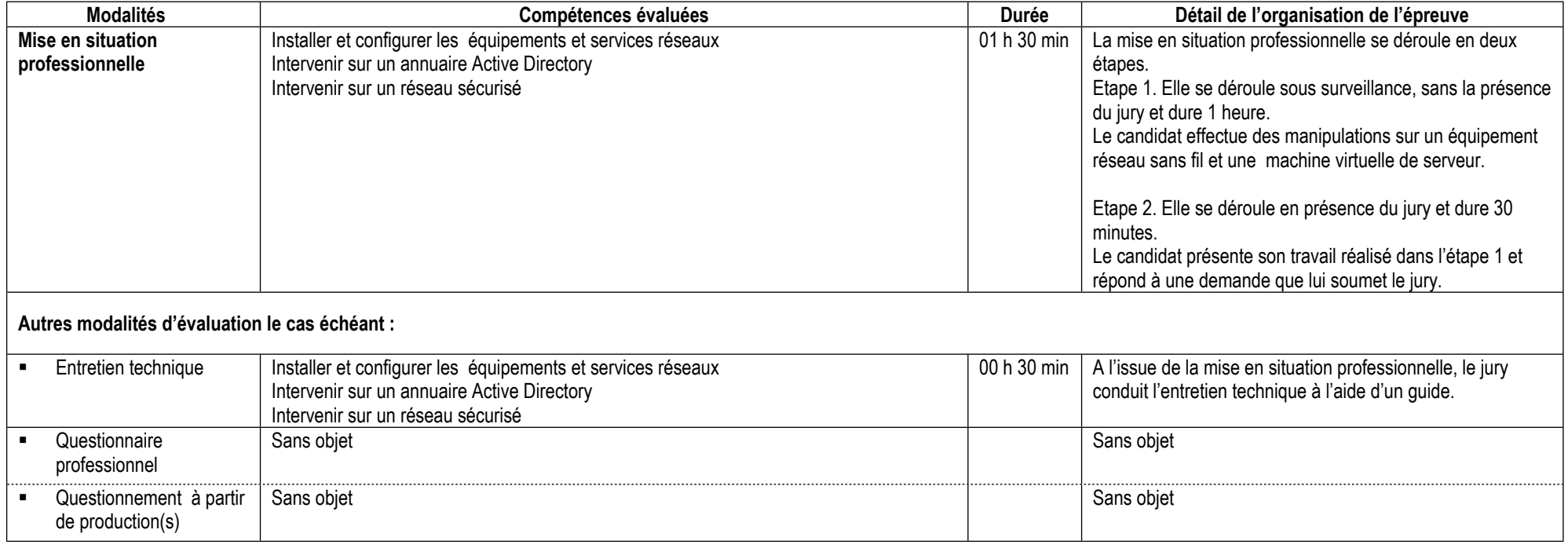

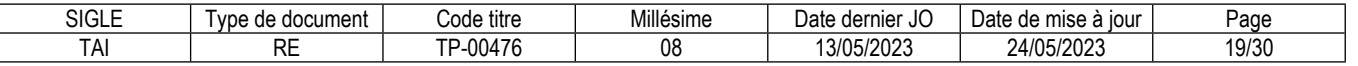

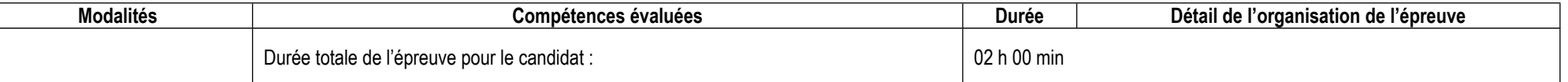

**Informations complémentaires concernant la mise en situation professionnelle :**

L'épreuve se déroule en 2 étapes :

### **Etape 1 :**

Cette phase doit être réalisée en amont de la présence du jury.

Le surveillant remet au candidat le suiet de la mise en situation professionnelle étape 1. Tous les candidats sont ensemble dans une salle avec le surveillant et ont le même sujet.

Les candidats disposent d'un poste de travail avec deux machines virtuelles et d'un routeur point d'accès wifi de type linksys.

A l'issue de cette phase le poste de travail que le candidat a utilisé est numéroté par le surveillant et rangé dans un local fermé.

## **Etape 2 :**

Les candidats attendent dans une salle surveillée pendant 15 minutes avant de rencontrer le jury.

Le surveillant remet au candidat le poste de travail qu'il a préparé, ainsi que le schéma de la plateforme.

- Ie candidat connecte le PC qu'il a préparé sur la plateforme du jury ;
- le jury vérifie à l'aide d'un guide de correction le travail effectué pendant la première phase;
- le candidat répond à une demande que lui présente le jury.

## **Conditions de présence et d'intervention du jury propre au CCP Intervenir sur les éléments de l'infrastructure**

Durée totale de présence du jury pendant l'épreuve du candidat : 01 h 00 min

Protocole d'intervention du jury :

Le responsable de session doit prévoir un temps supplémentaire d'intervention du jury pour la prise de connaissance de l'épreuve et des dossiers candidats ainsi que la prise en compte des temps de correction et de délibération.

Conditions particulières de composition du jury : Sans objet

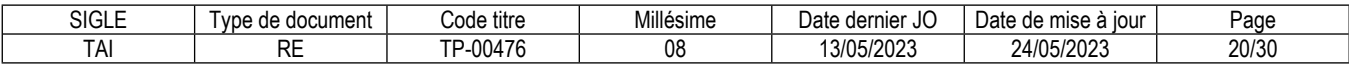

### **Conditions de surveillance et de confidentialité au cours de la session CCP**

La présence d'un surveillant est indispensable pendant toute la durée de l'épreuve écrite. Il doit veiller à l'utilisation non frauduleuse des capacités d'échanges informatiques en mettant en place soit un dispositif de contrôle des échanges d'informations sur les postes informatiques, dispositif dont les candidats doivent être informés, soit une surveillance physique renforcée. L'utilisation des téléphones portables ou de tout autre moyen de communication est interdite.

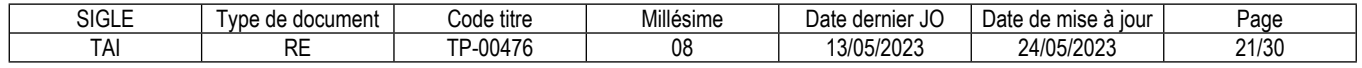

# **Annexe 1**

# **Plateau technique d'évaluation**

# **Technicien d'assistance en informatique**

## **Locaux**

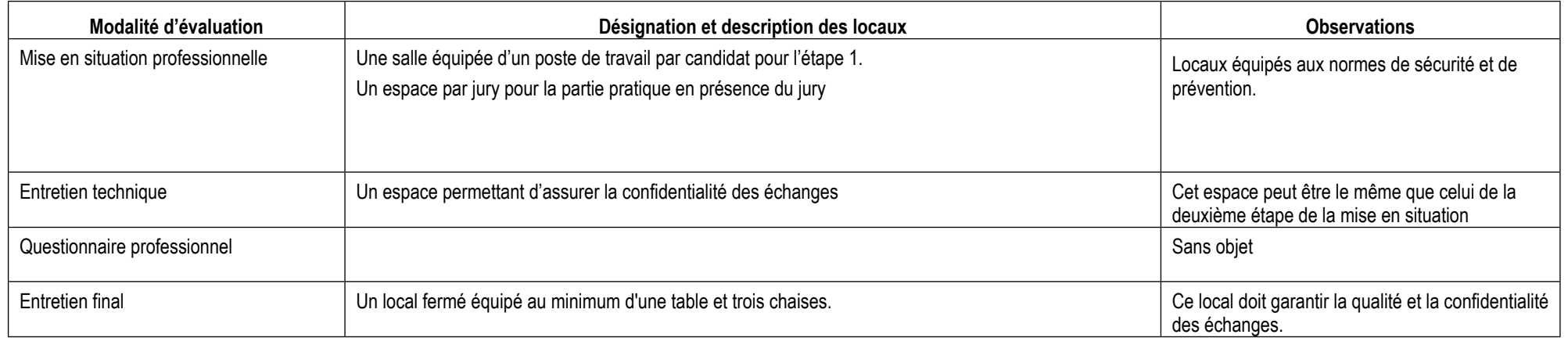

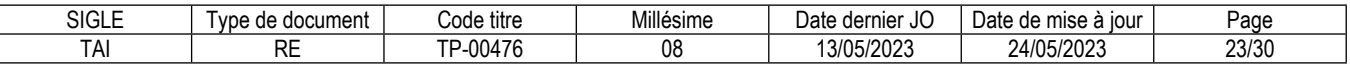

# **Ressources (pour un candidat)**

Certaines ressources peuvent être partagées par plusieurs candidats.

Leur nombre est indiqué dans la colonne « Nombre maximal de candidats pouvant partager la ressource en simultané pendant l'épreuve »

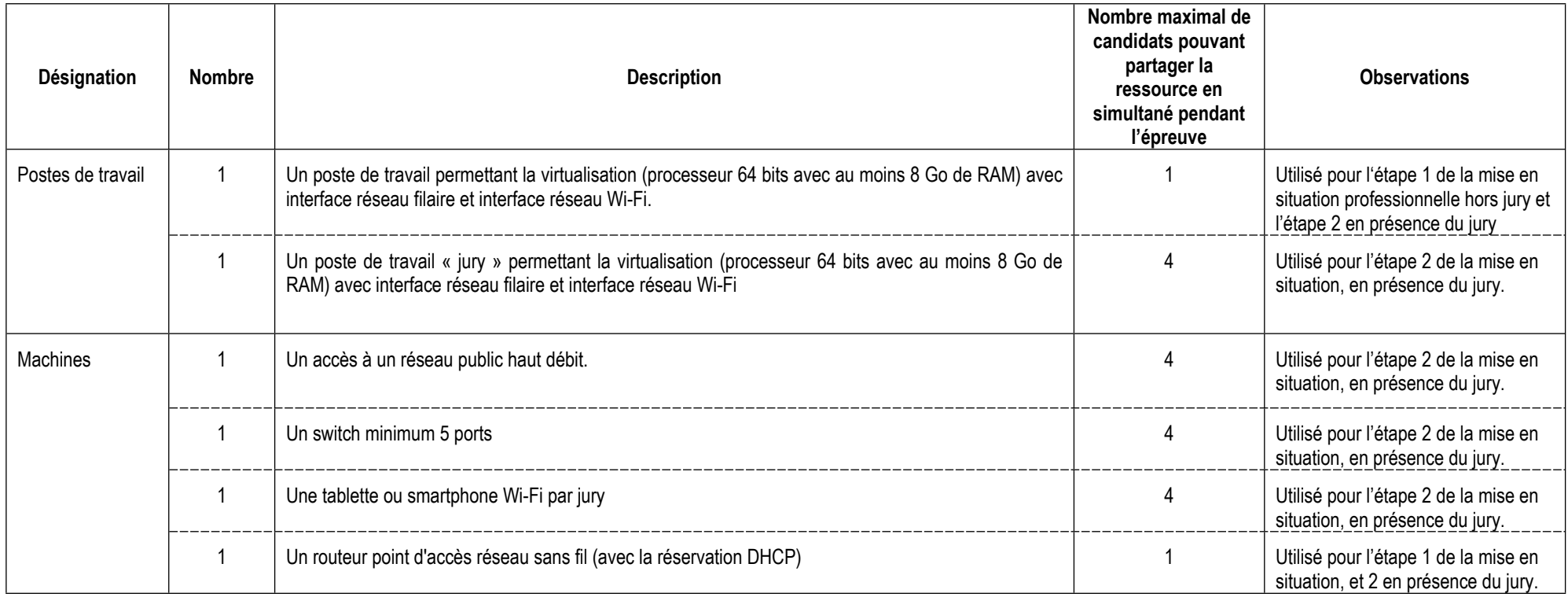

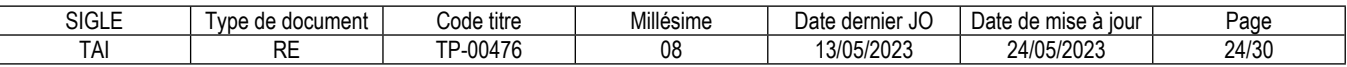

# **ANNEXE 2**

# **CORRESPONDANCES DU TP**

Le titre professionnel Technicien d'assistance en informatique est composé de certificats de compétences professionnelles (CCP) dont les correspondances sont :

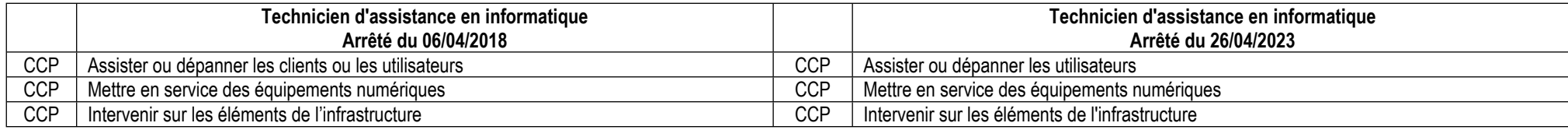

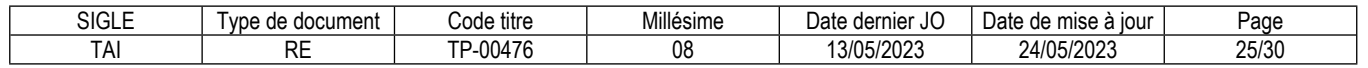

# **Annexe 3**

# **Glossaire des modalités d'évaluation du référentiel d'évaluation (RE)**

#### **Mise en situation professionnelle**

Il s'agit d'une reconstitution qui s'inspire d'une situation professionnelle représentative de l'emploi visé par le titre. Elle s'appuie sur le plateau technique d'évaluation défini dans l'annexe 1 du référentiel d'évaluation.

#### **Présentation d'un projet réalisé en amont de la session**

Lorsqu'une mise en situation professionnelle est impossible à réaliser, il peut y avoir présentation d'un projet réalisé dans le centre de formation ou en entreprise. Dans cette hypothèse, le candidat prépare ce projet en amont de la session. Dans ce cas, la rubrique « Informations complémentaires concernant la présentation du projet réalisé en amont de la session » mentionne en quoi consiste ce projet.

#### **Entretien technique**

L'entretien technique peut être prévu par le référentiel d'évaluation. Sa durée et son périmètre de compétences sont précisés. Il permet si nécessaire d'analyser la mise en situation professionnelle et/ou d'évaluer une (des) compétence(s) particulière(s).

#### **Questionnaire professionnel**

Il s'agit d'un questionnaire écrit passé sous surveillance. Cette modalité est nécessaire pour certains métiers lorsque la mise en situation ne permet pas d'évaluer certaines compétences ou connaissances, telles des normes de sécurité. Les questions peuvent être de type questionnaire à choix multiples (QCM), semi-ouvertes ou ouvertes.

#### **Questionnement à partir de production(s)**

Il s'agit d'une réalisation particulière (dossier, objet…) élaborée en amont de la session par le candidat, pour évaluer certaines des compétences non évaluables par la mise en situation professionnelle. Elle donne lieu à des questions spécifiques posées par le jury. Dans ce cas, la rubrique « Informations complémentaires concernant le questionnement à partir de production(s) » mentionne en quoi consiste/nt cette/ces production(s).

#### **Entretien final**

Il permet au jury de s'assurer que le candidat possède :

- la compréhension et la vision globale du métier quel qu'en soit le contexte d'exercice ;
- la connaissance et l'appropriation de la culture professionnelle et des représentations du métier.

Lors de l'entretien final, le jury dispose de l'ensemble du dossier du candidat, dont son dossier professionnel.

#### \*\*\*\*\*\*\*\*\*\*

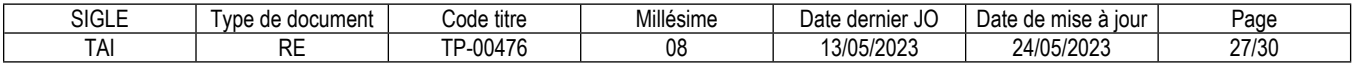
## **Reproduction interdite**

Article L 122-4 du code de la propriété intellectuelle "Toute représentation ou reproduction intégrale ou partielle faite sans le consentement de l'auteur ou de ses ayants droit ou ayants cause est illicite. Il en est de même pour la traduction, l'adaptation ou la transformation, l'arrangement ou la reproduction par un art ou un procédé quelconque."

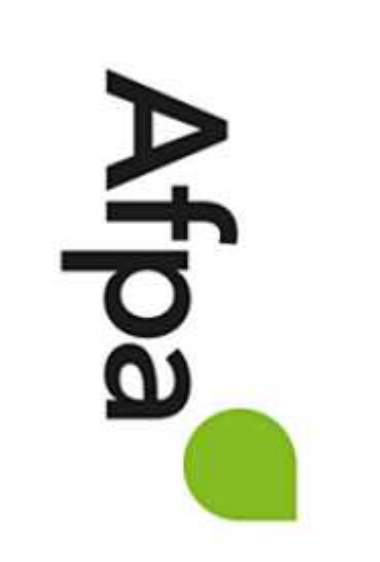